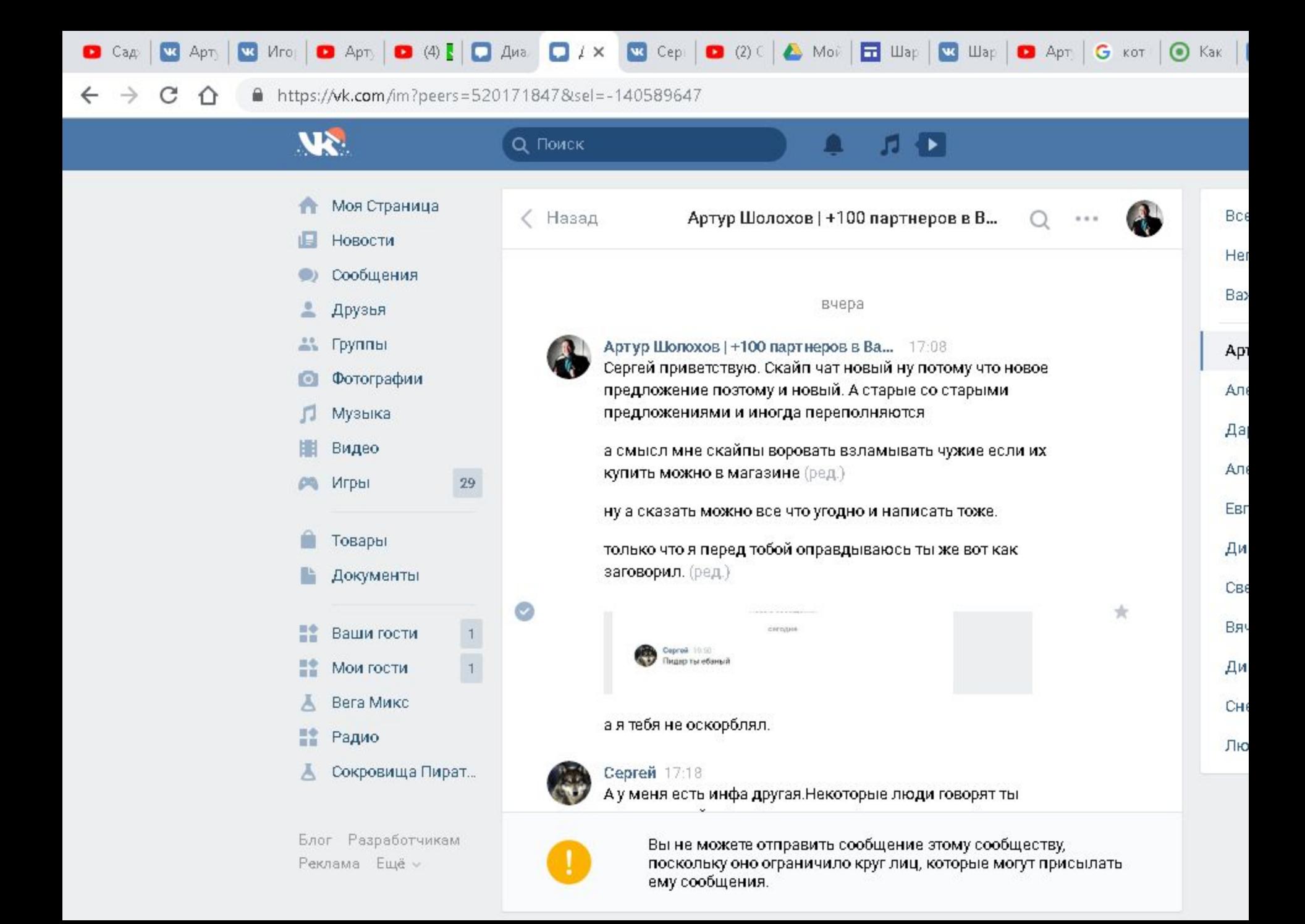

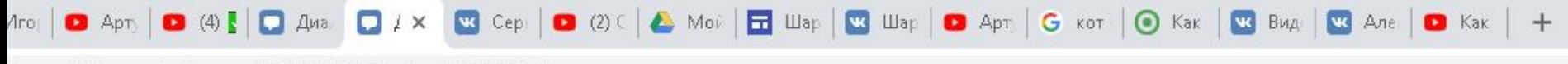

四

9

0

J)

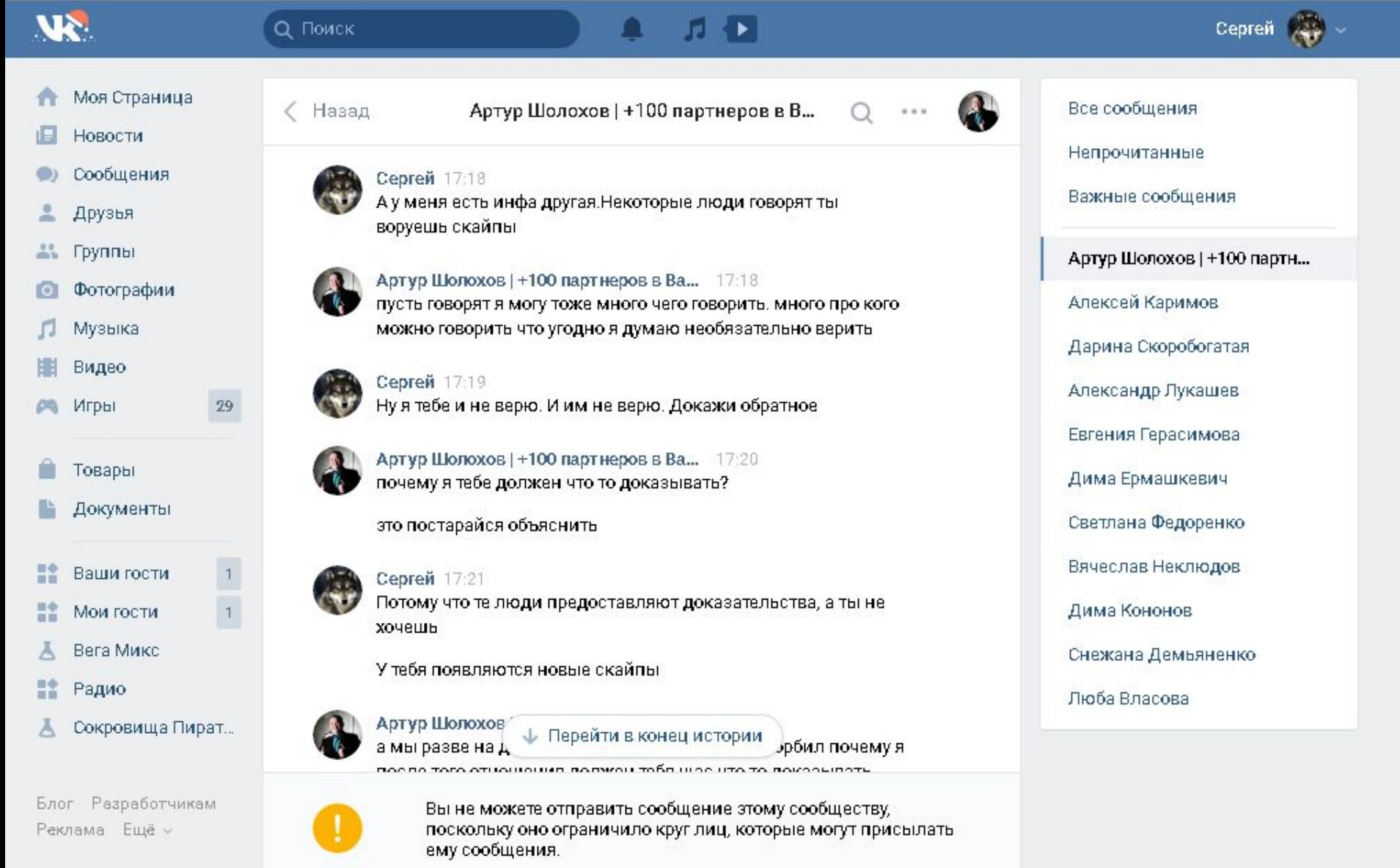

 $\overline{\textbf{0}}$  is

 $PS$ 

H

 $\left( 35\right)$ 

 $\bigcirc$ 

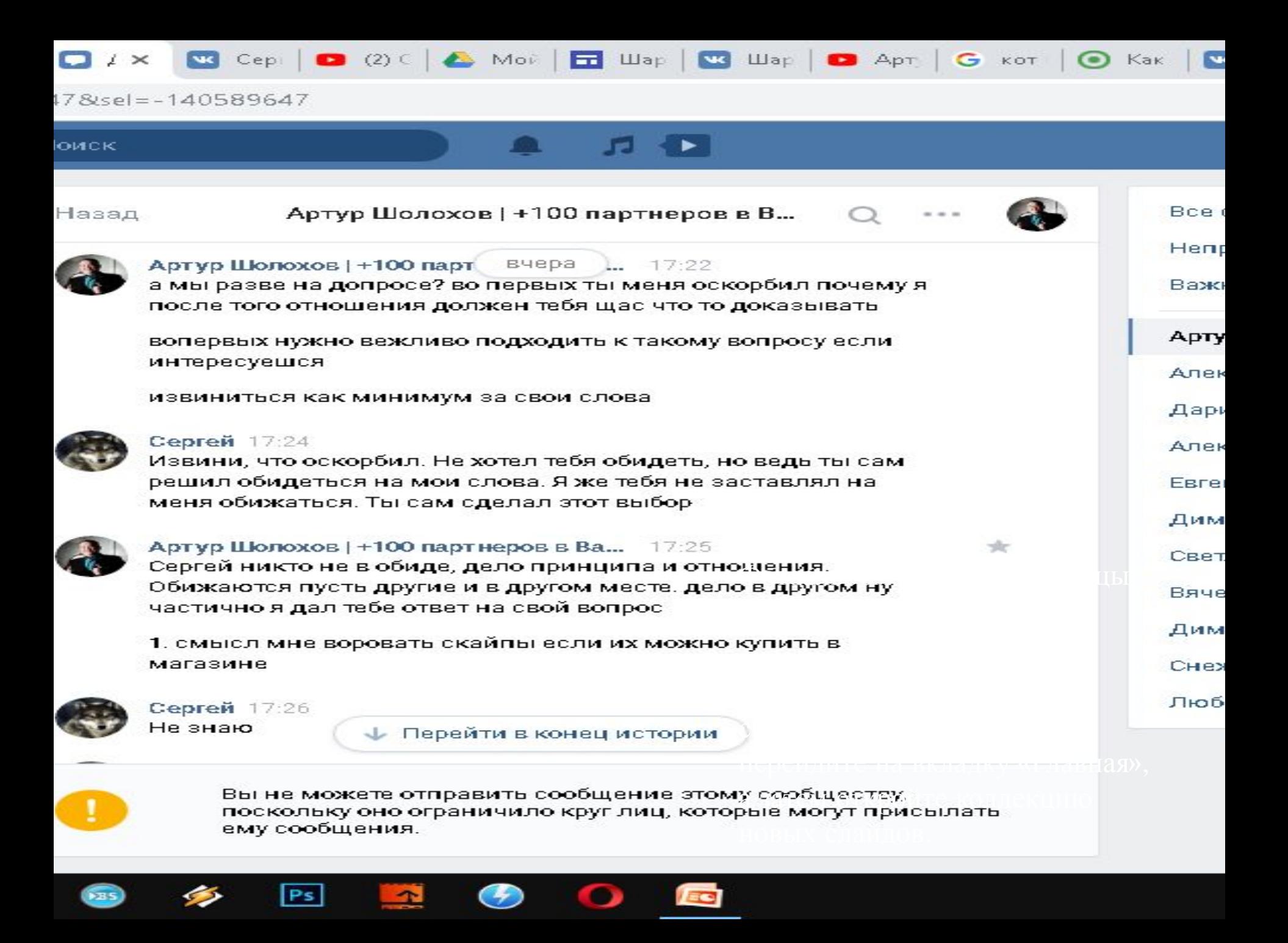

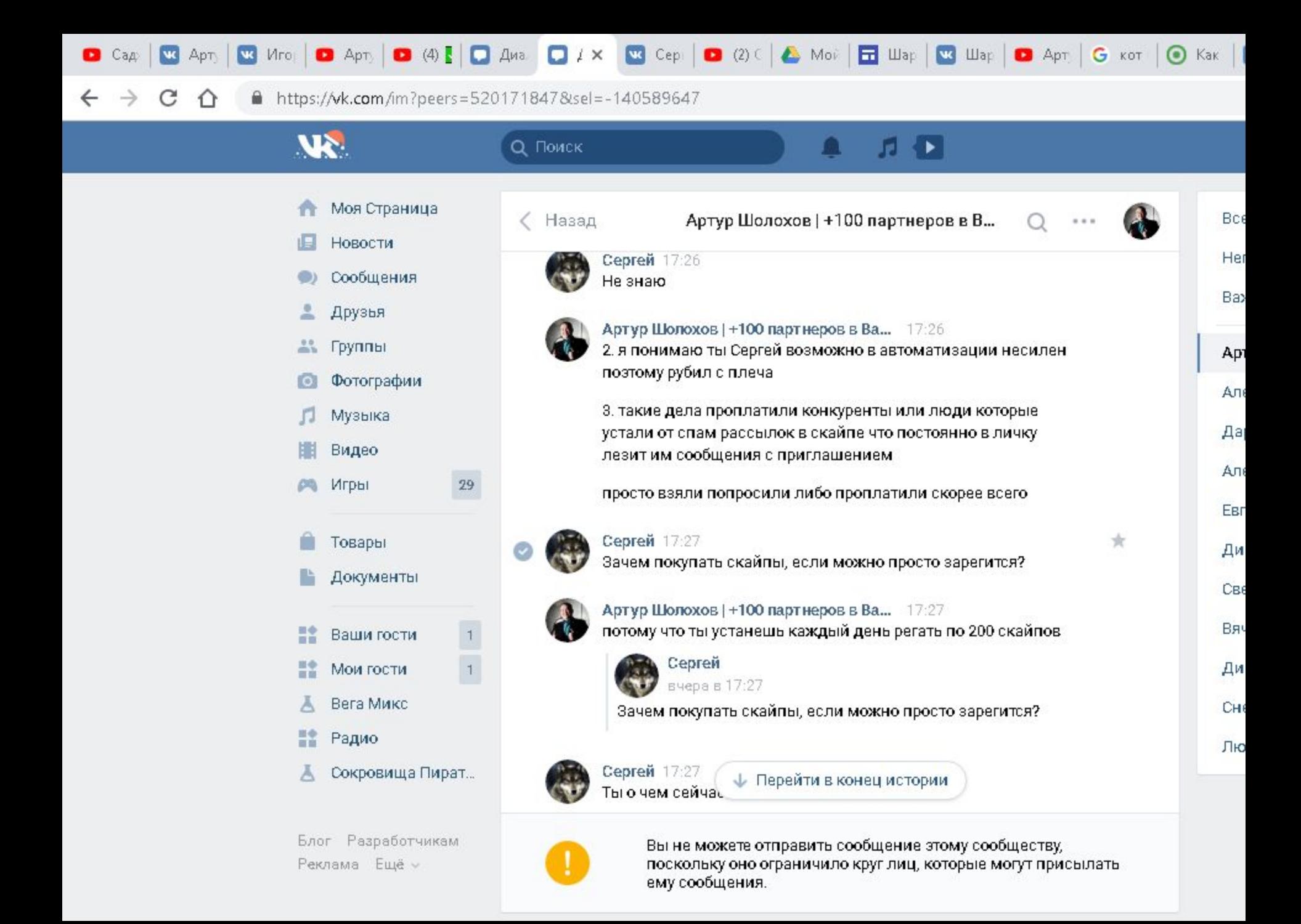

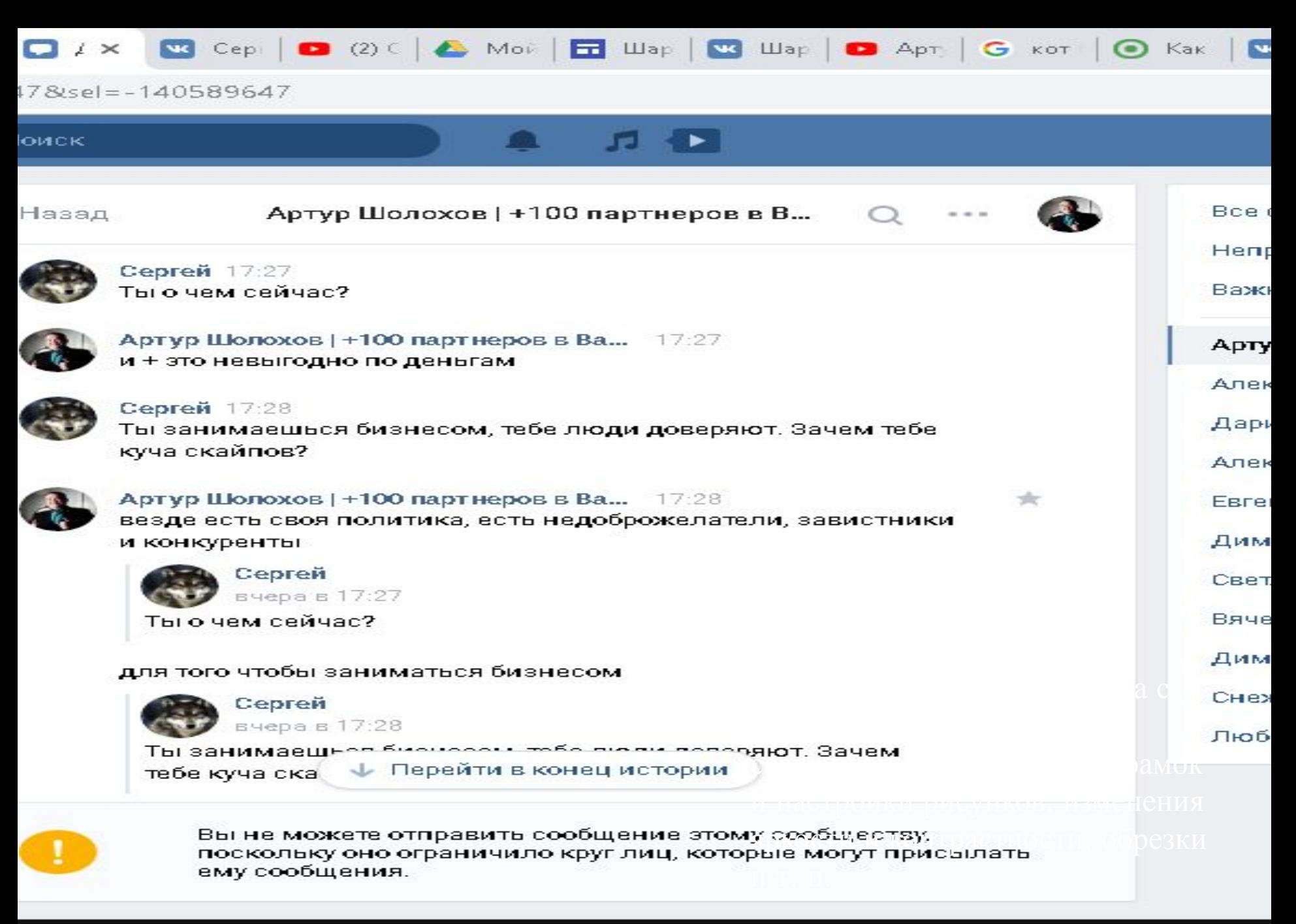

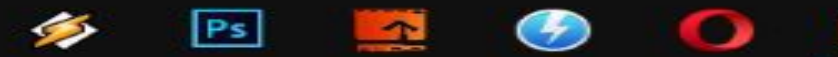

## inter and the state of the state of the state of the state of the state of the state of the state of the state the property of the conand the state of the state of the state of the state of the state of the state of the state of the state of the the contract of the conthe property of the con-<u>in the state of the state of the state of the state of the state of the state of the state of the state of the state of the state of the state of the state of the state of the state of the state of the state of the state </u> and the conand the control of

s:/<mark>/vk.com</mark>/im?peers=520171847&sel=-140589647

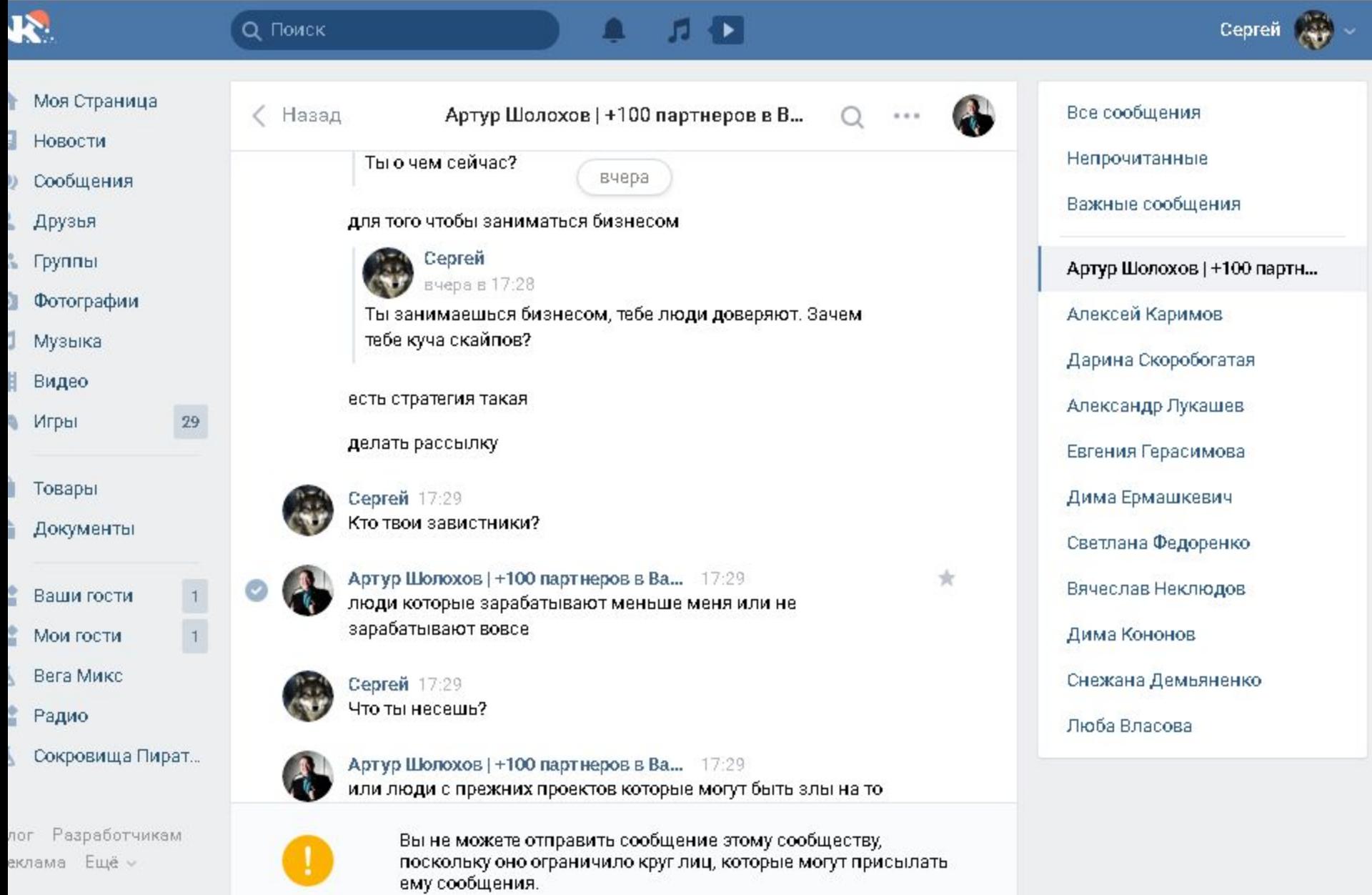

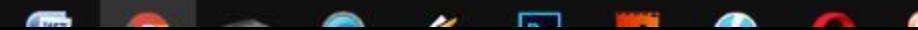

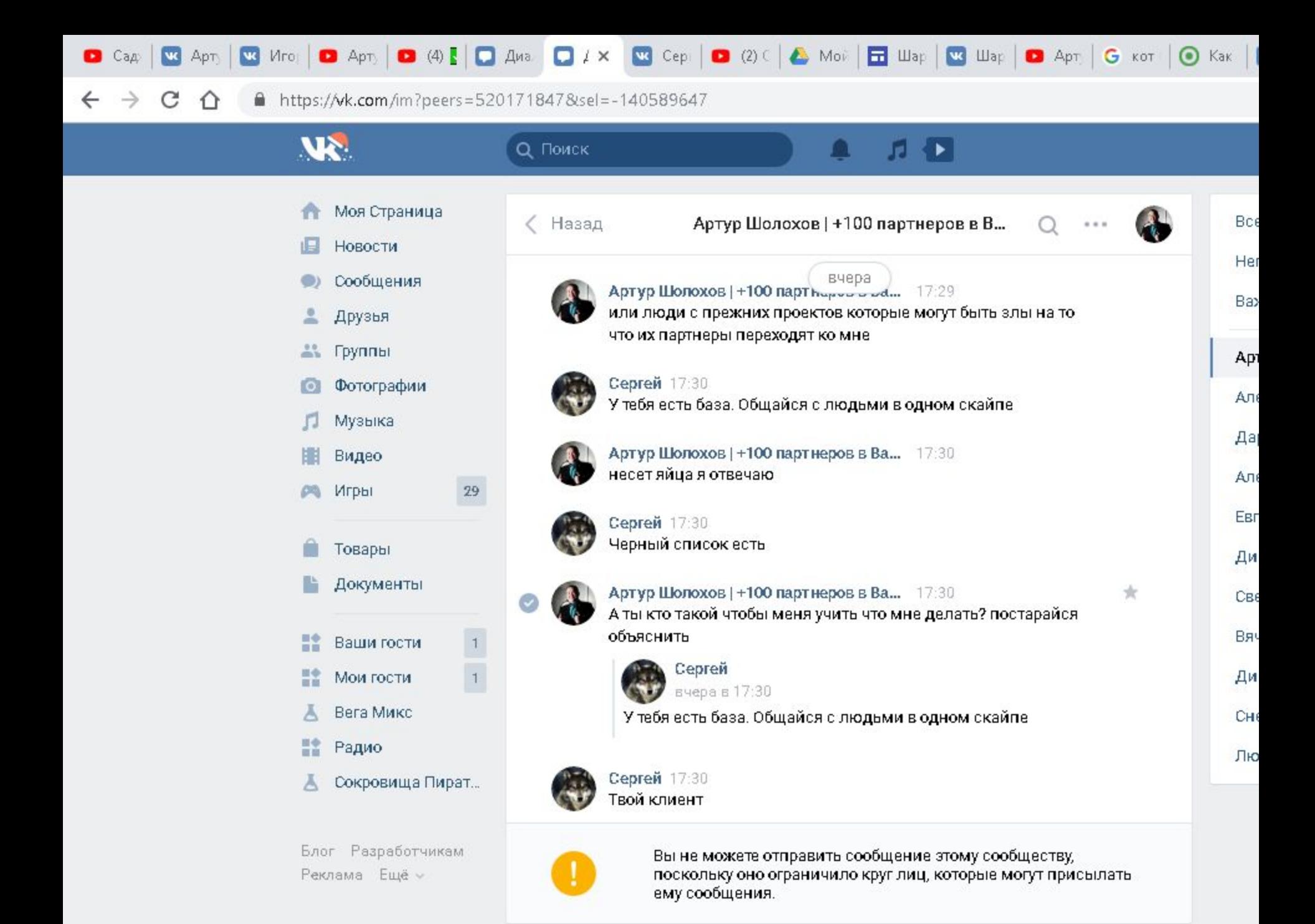

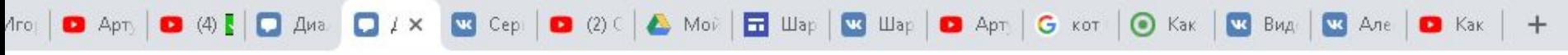

四

O

J)

 $\bullet$ 

**UP** 

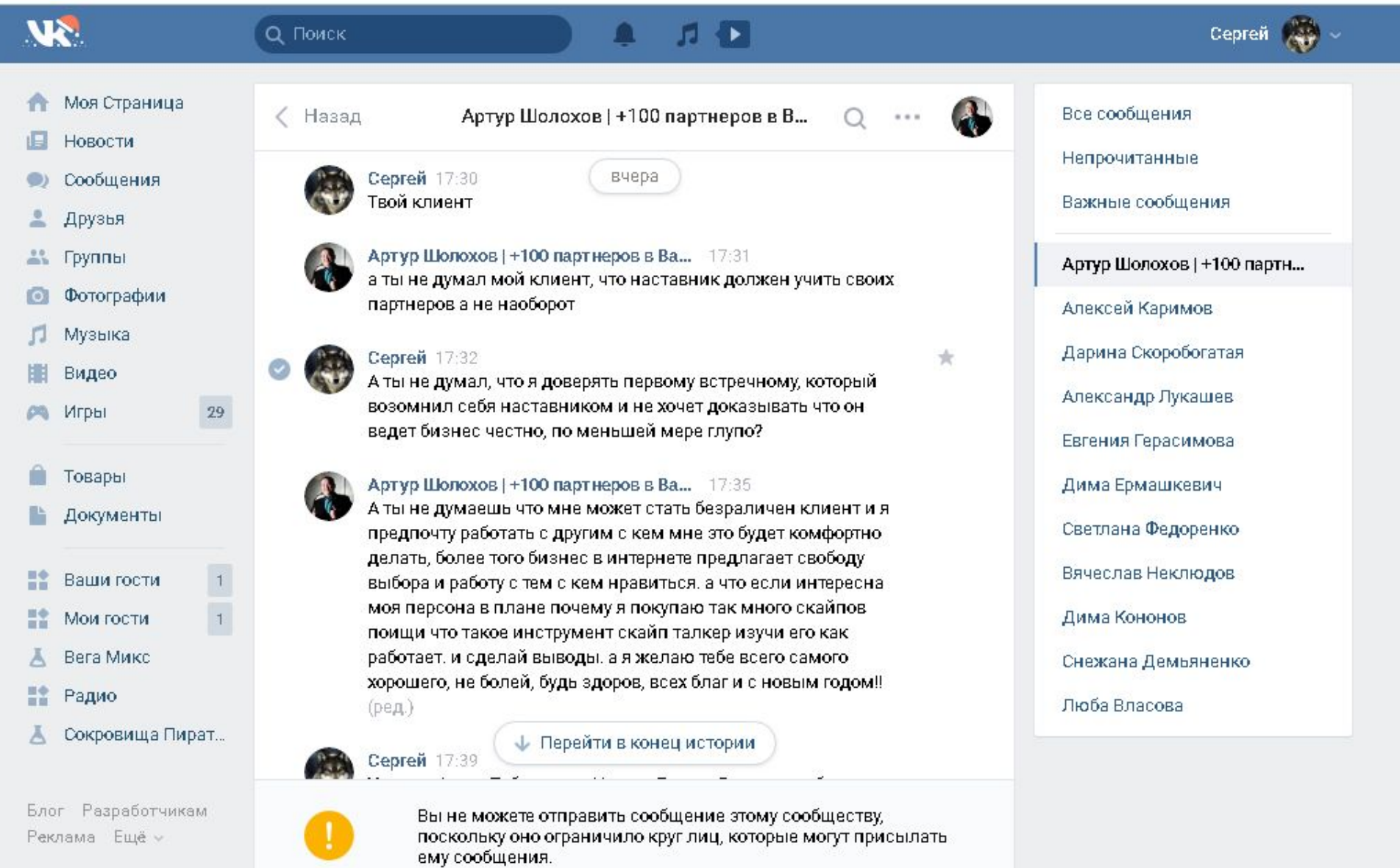

 $\bigcirc$ 

H

 $\left( 35\right)$ 

 $PS$ 

 $\overline{\textbf{O}}$  is

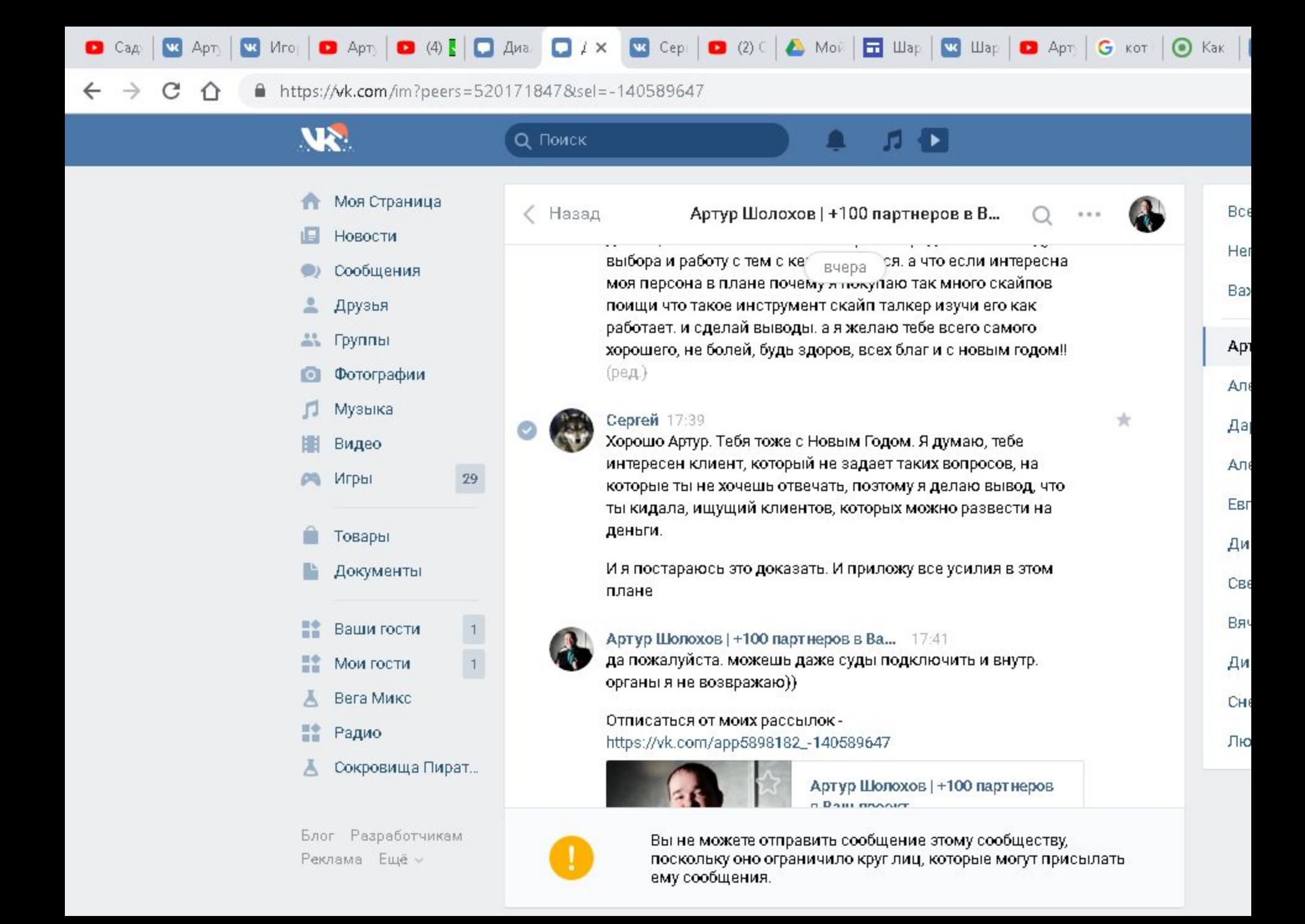

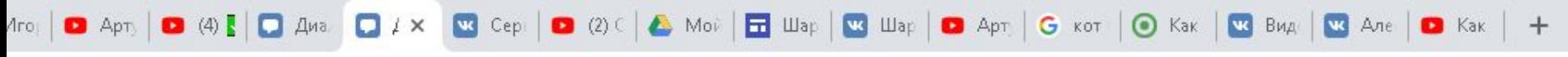

四

0

J)

 $\bullet$ 

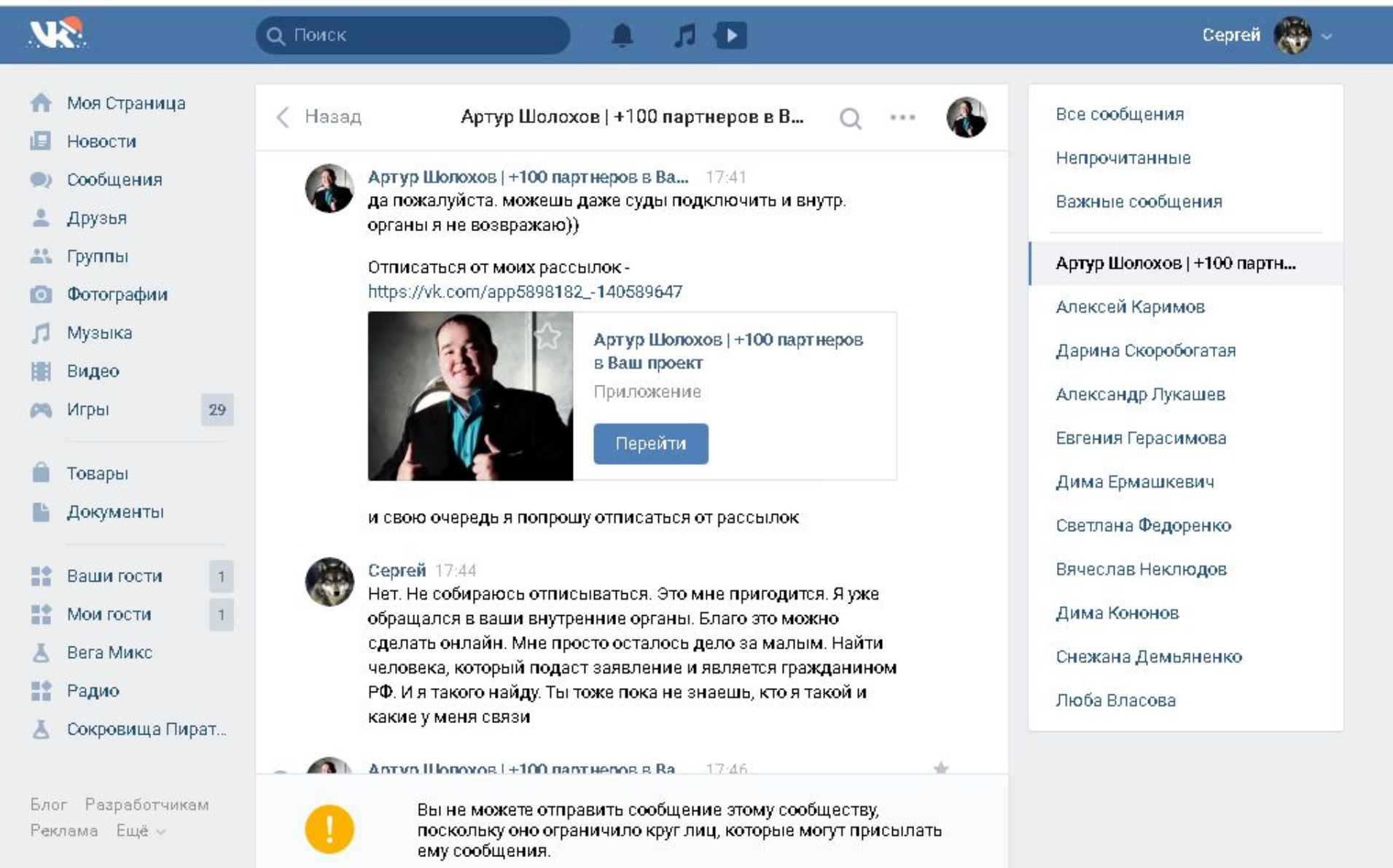

 $\bigcirc$ 

 $\mathcal{D}% _{T}=\mathcal{D}_{T}\!\left( a,b\right) ,\ \mathcal{D}_{T}=\mathcal{D}_{T}\!\left( a,b\right) ,$ 

 $(B)$ 

 $PS$ 

 $\blacksquare$ 

 $\overline{O}$   $\overline{E}$ 

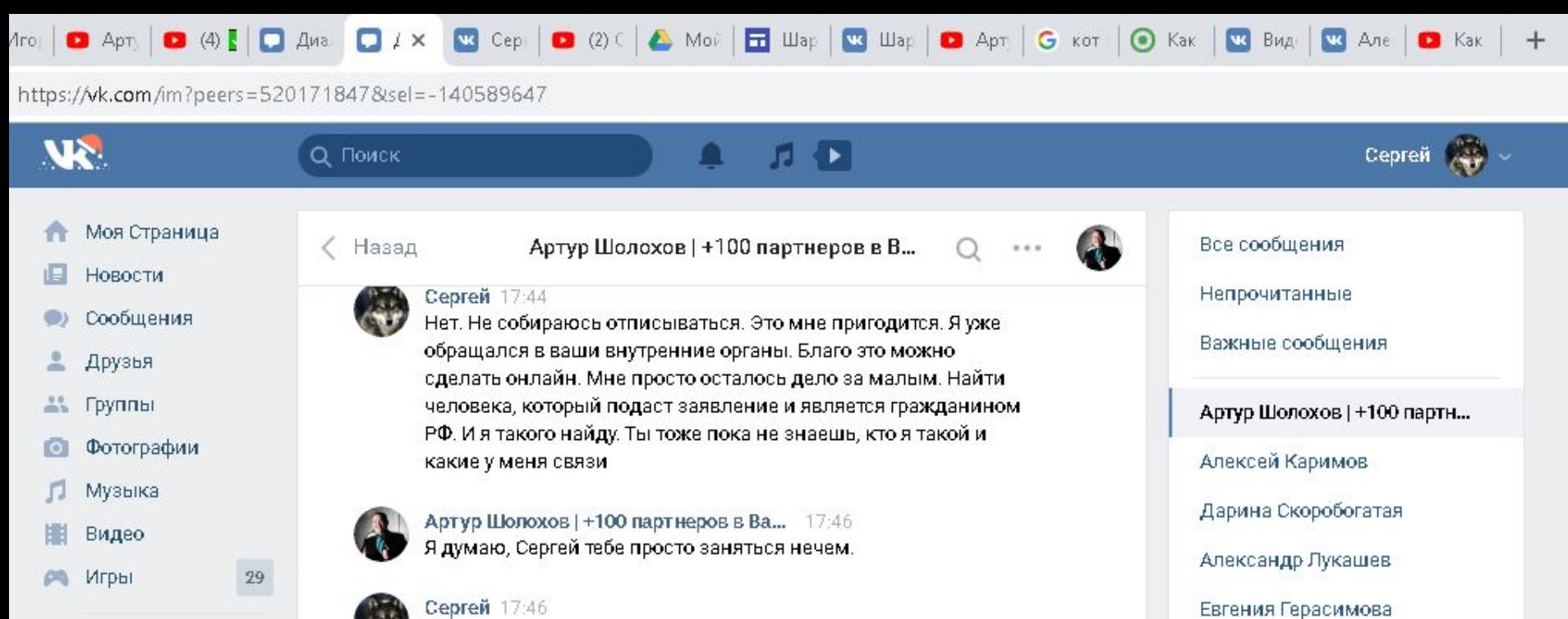

Товары

Документы

監 Ваши гости

諮 Мои гости

Вега Микс

Радио

Сокровища Пират...

Блог Разработчикам Реклама Ещё »

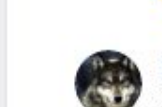

 $\begin{array}{c}\n1 \\
1\n\end{array}$ 

Сергей 17:50 И в мыслях не было-

Ps

попался?

Считаю ты занимаешься лохотроном.

Вот теперь мне есть чем занятся

И довольно скоро ты узнаешь о мое виде деятельности

Вымогательством занимаешься чтоле или так в лохотрон

V

Артур Шолохов (+100 партнеров в Ва.,, 17:49

四

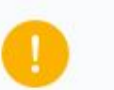

Вы не можете отправить сообщение этому сообществу, поскольку оно ограничило круг лиц, которые могут присылать ему сообщения.

**EG** 

Дима Ермашкевич Светлана Федоренко Вячеслав Неклюдов Дима Кононов

Снежана Демьяненко

Люба Власова

责

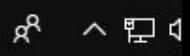

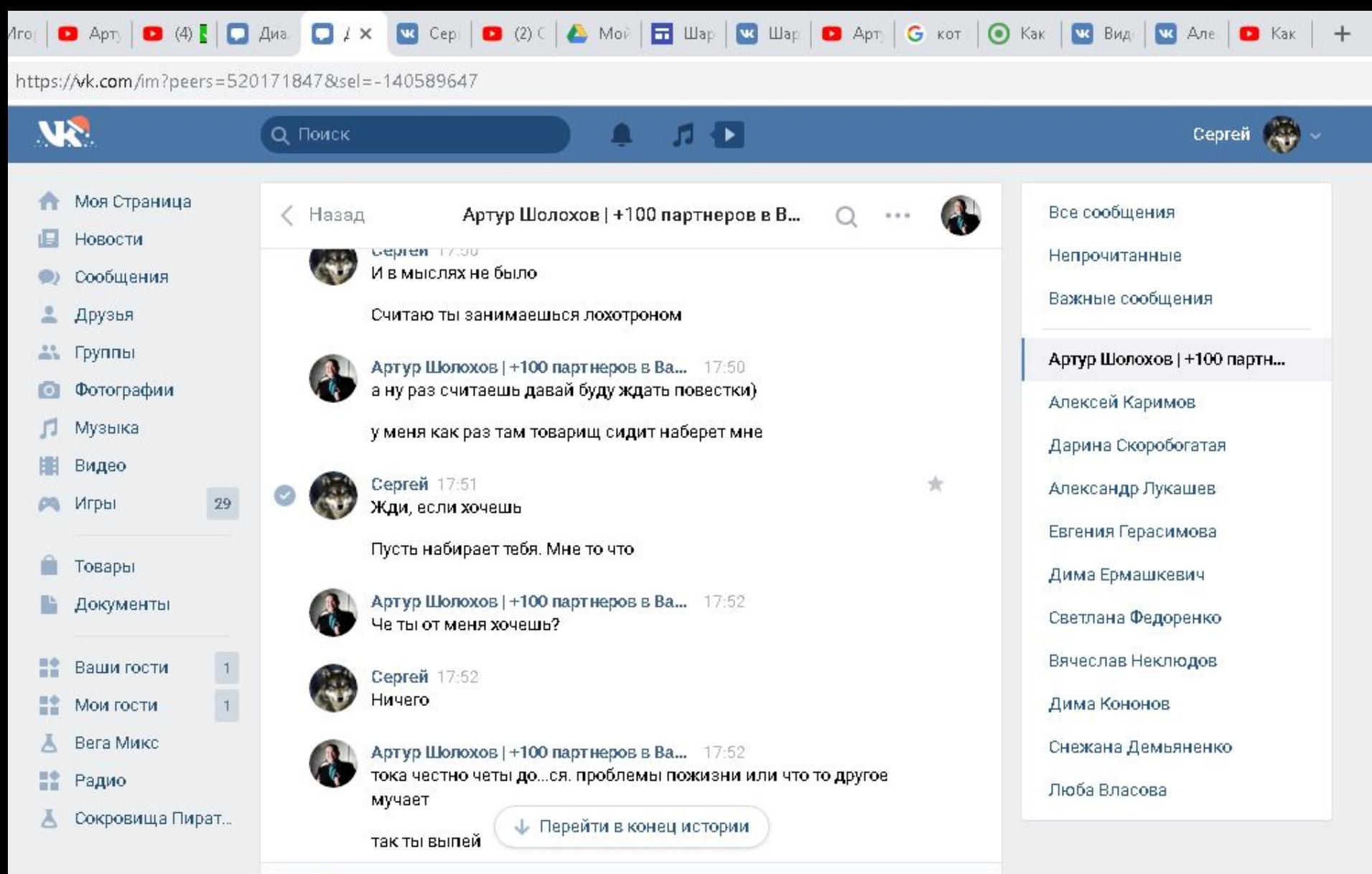

Вы не можете отправить сообщение этому сообществу,

⊛

 $\hat{\mathbf{r}}$ 

 $Ps$ 

Ø

 $H35)$ 

поскольку оно ограничило круг лиц, которые могут присылать.<br>ему сообщения.

O

153

Блог Разработчикам Реклама Ещё -

暦

q

 $\omega$ 

נכ

ρ<sup>R</sup> へ打く

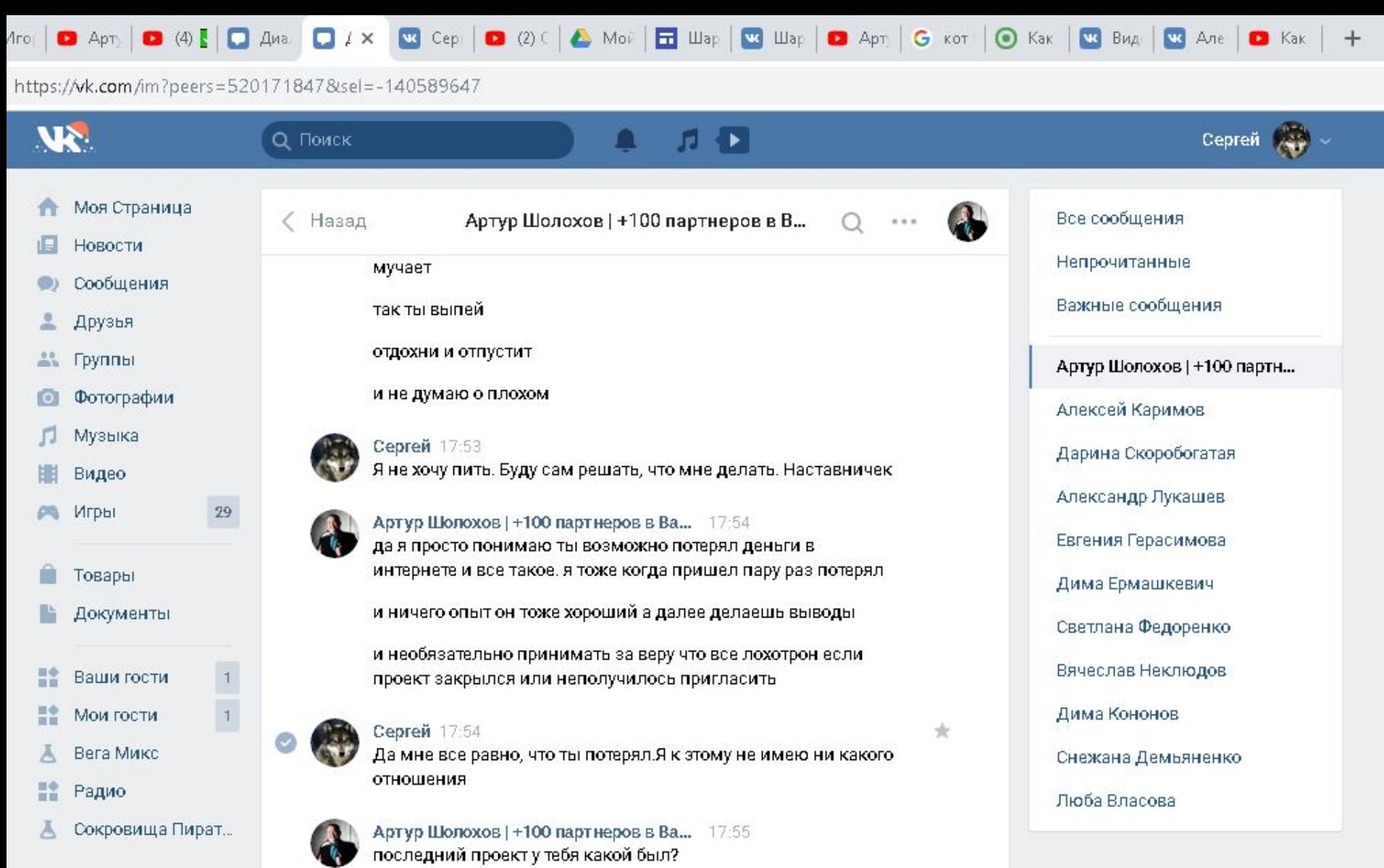

Блог Разработчикам Реклама Ещё »

暦

19

J)

 $\omega$ 

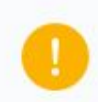

 $(B)$ 

 $Ps$ 

Ø

Вы не можете отправить сообщение этому сообществу,<br>поскольку оно ограничило круг лиц, которые могут присылать<br>ему сообщения.

O

**EG** 

ρ<sup>R</sup>

へ目く

の

 $\Delta$ 

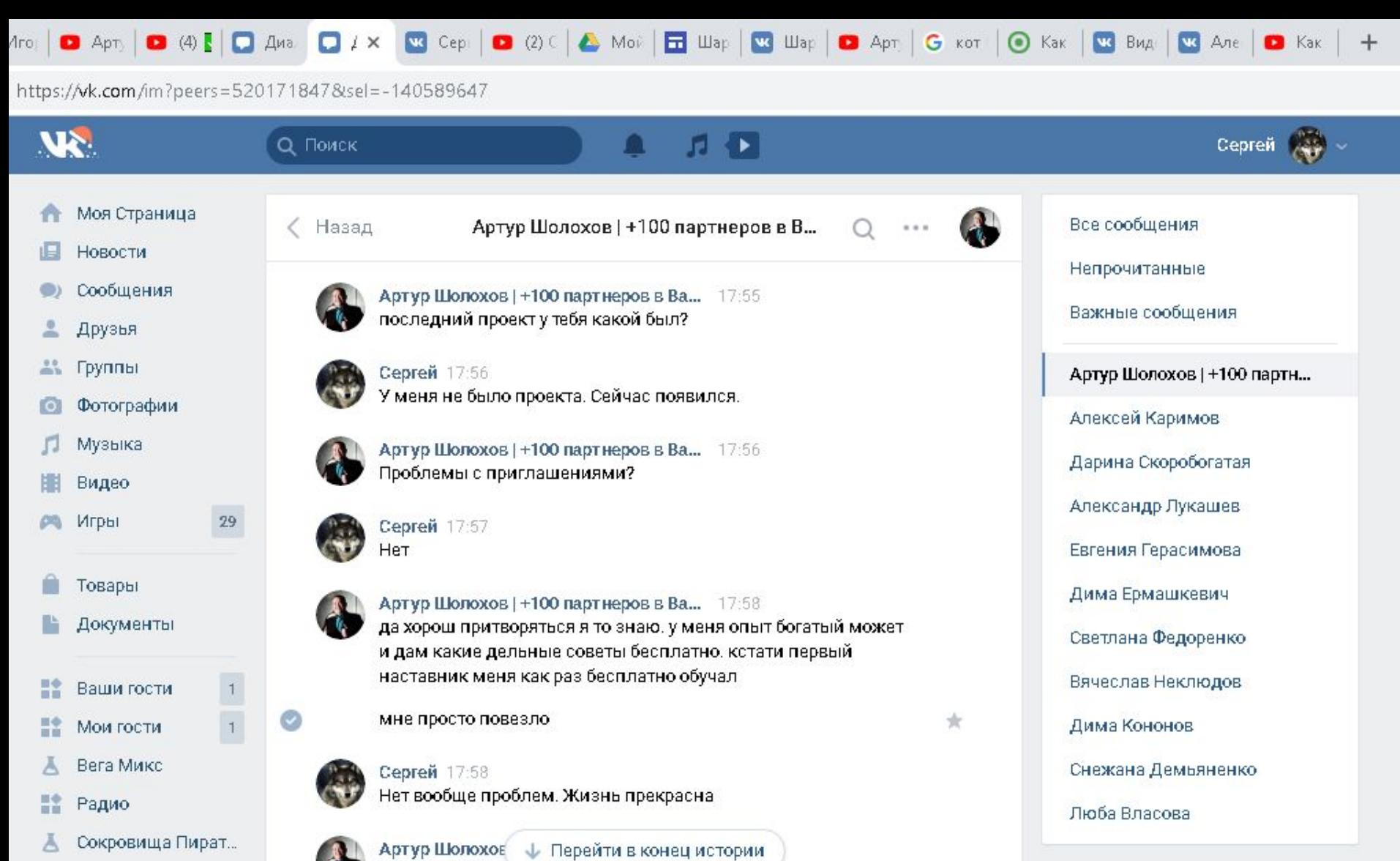

Блог Разработчикам Реклама Ещё »

鹰

Q

J)

 $\Omega$ 

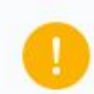

 $B35$ 

Ø

V. V

Вы не можете отправить сообщение этому сообществу, поскольку оно ограничило круг лиц, которые могут присылать ему сообщения.

O

EC

ρR

へねく

а так посоветовать могу что как изовый всих от недугов-

 $\bm{\Theta}$ 

 $\hat{r}$ 

 $Ps$ 

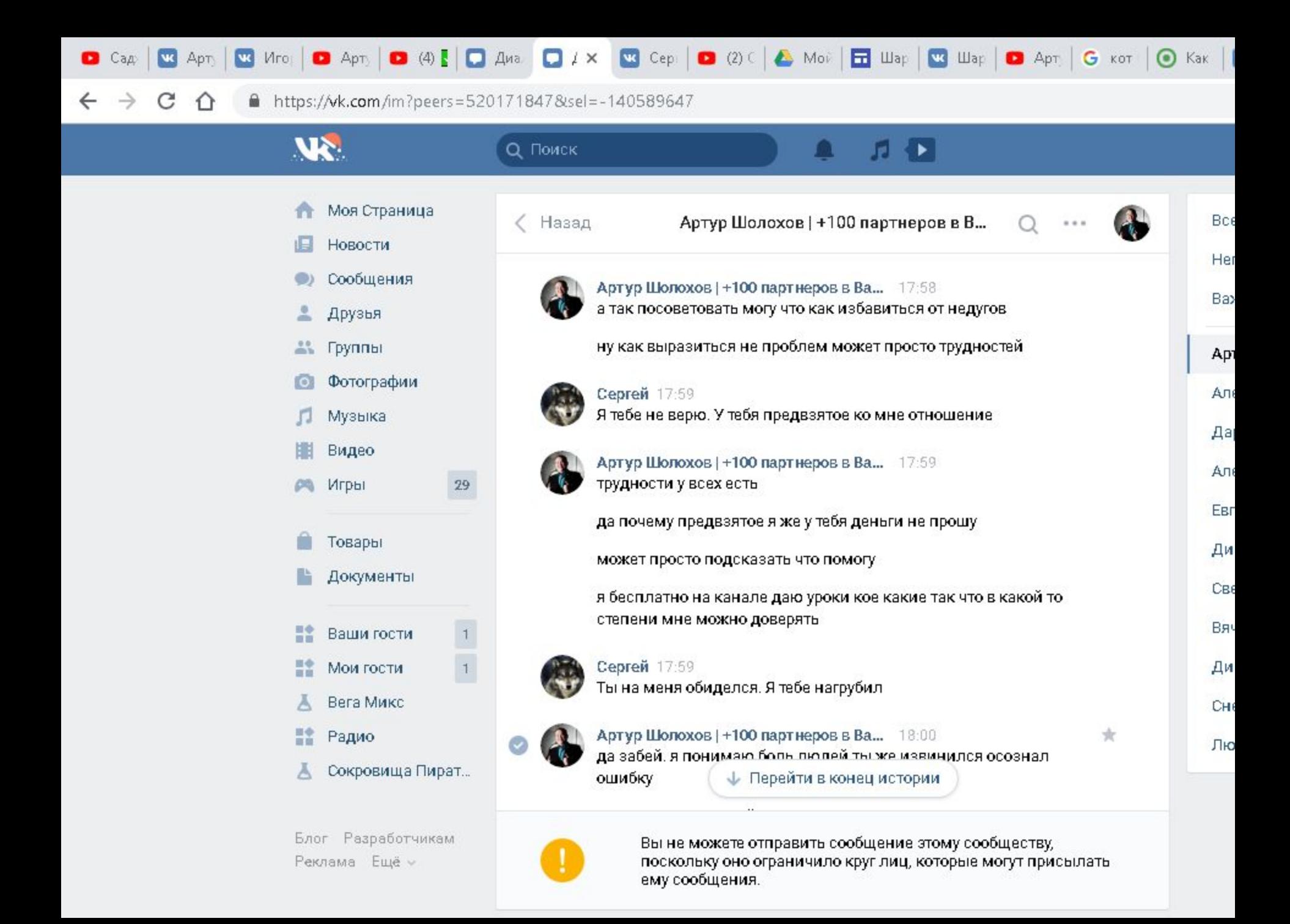

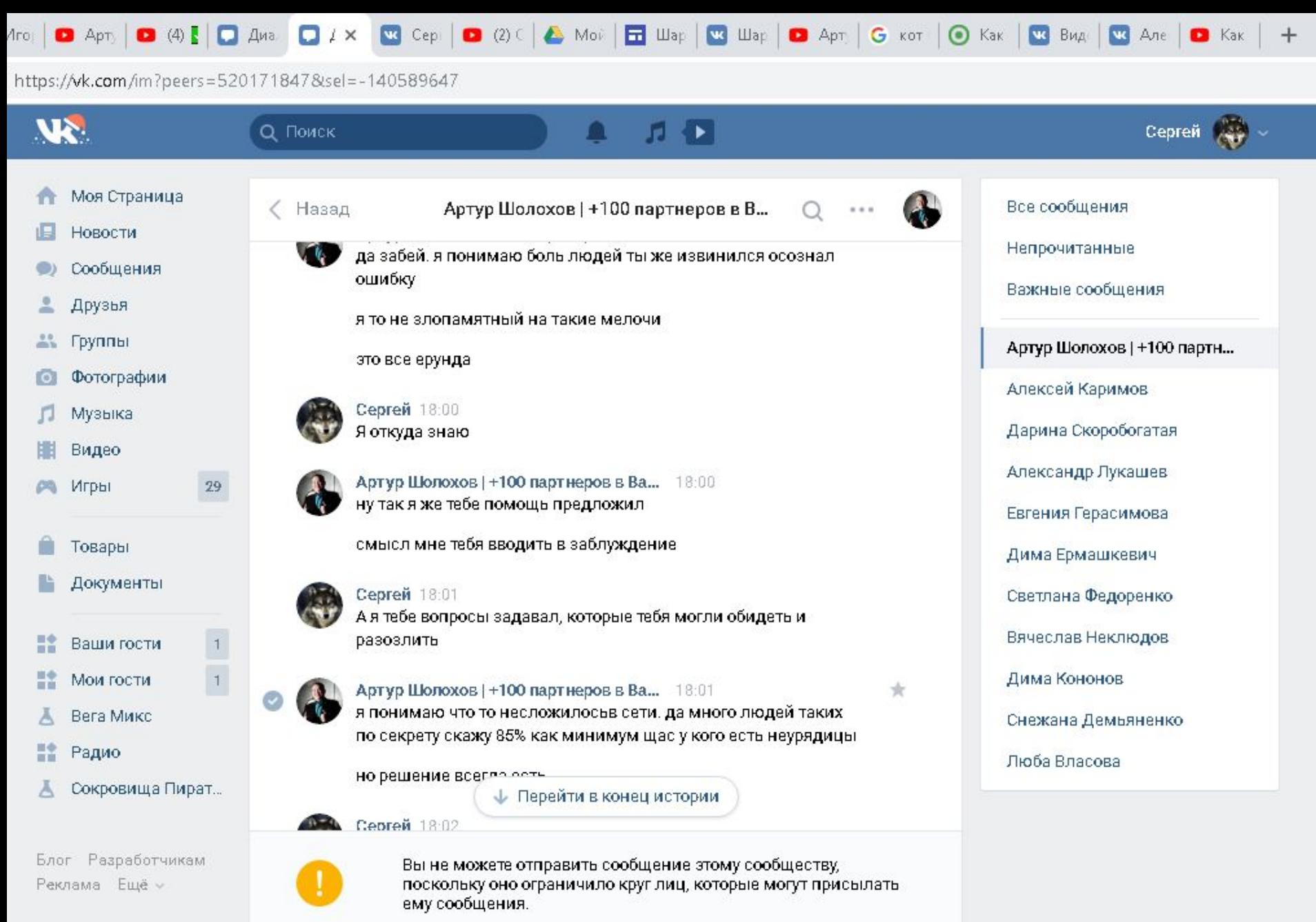

 $\bigcirc$ 

 $\mathbf{r}$ 

Ο

**EG** 

 $Ps$ 

Ø

 $(B)$ 

Реклама Ещё »

 $\Omega$ 

J)

四

9

 $\beta^{\rm R}$ ∧ 怛 Φ

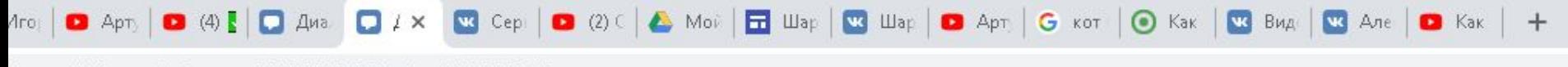

 $\bullet$ 

J)

四

9

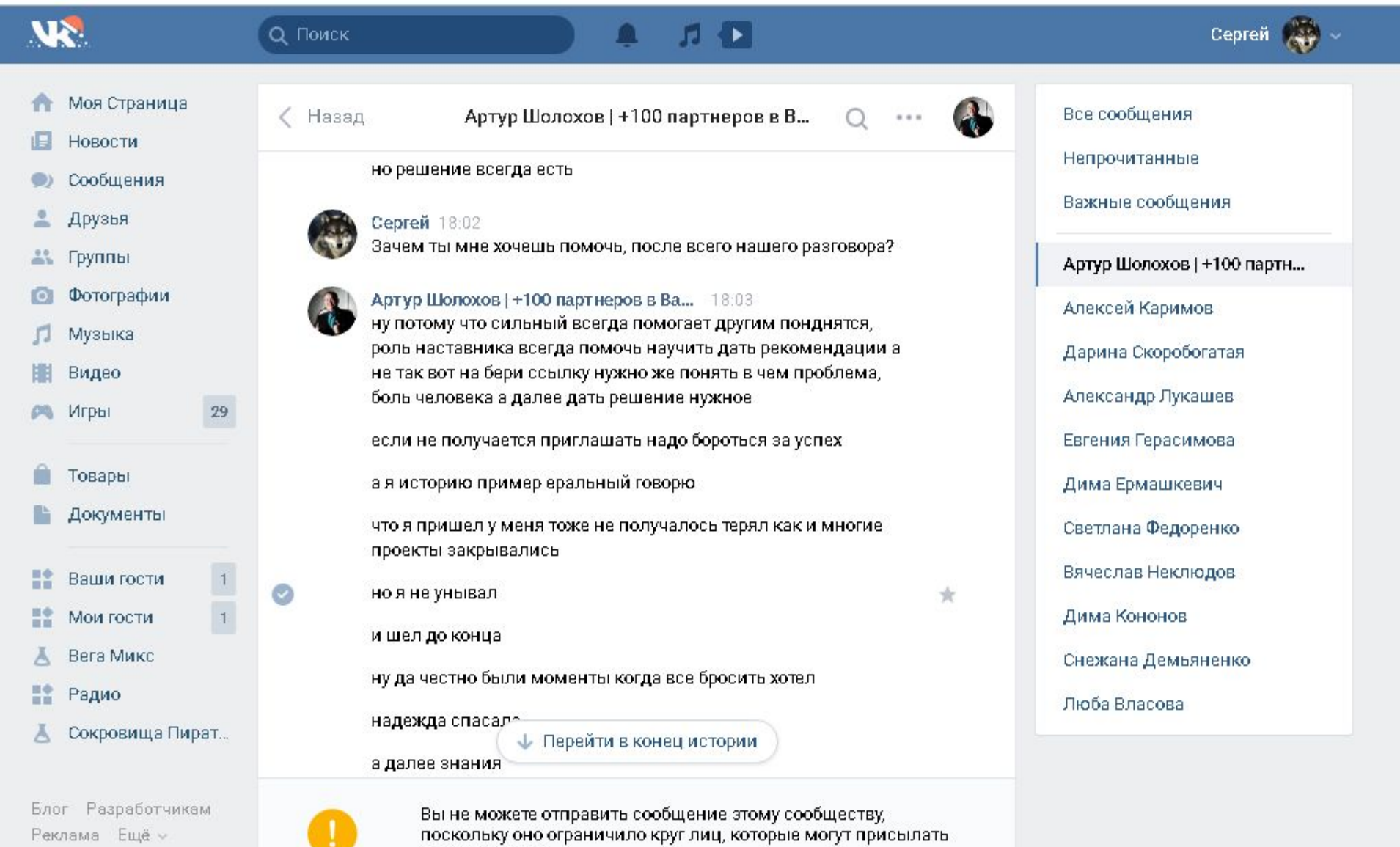

ему сообщения.

 $P<sub>S</sub>$ 

H

 $(B)$ 

 $\bigcirc$ 

 $\rightarrow$ 

E

 $\mathbf O$ 

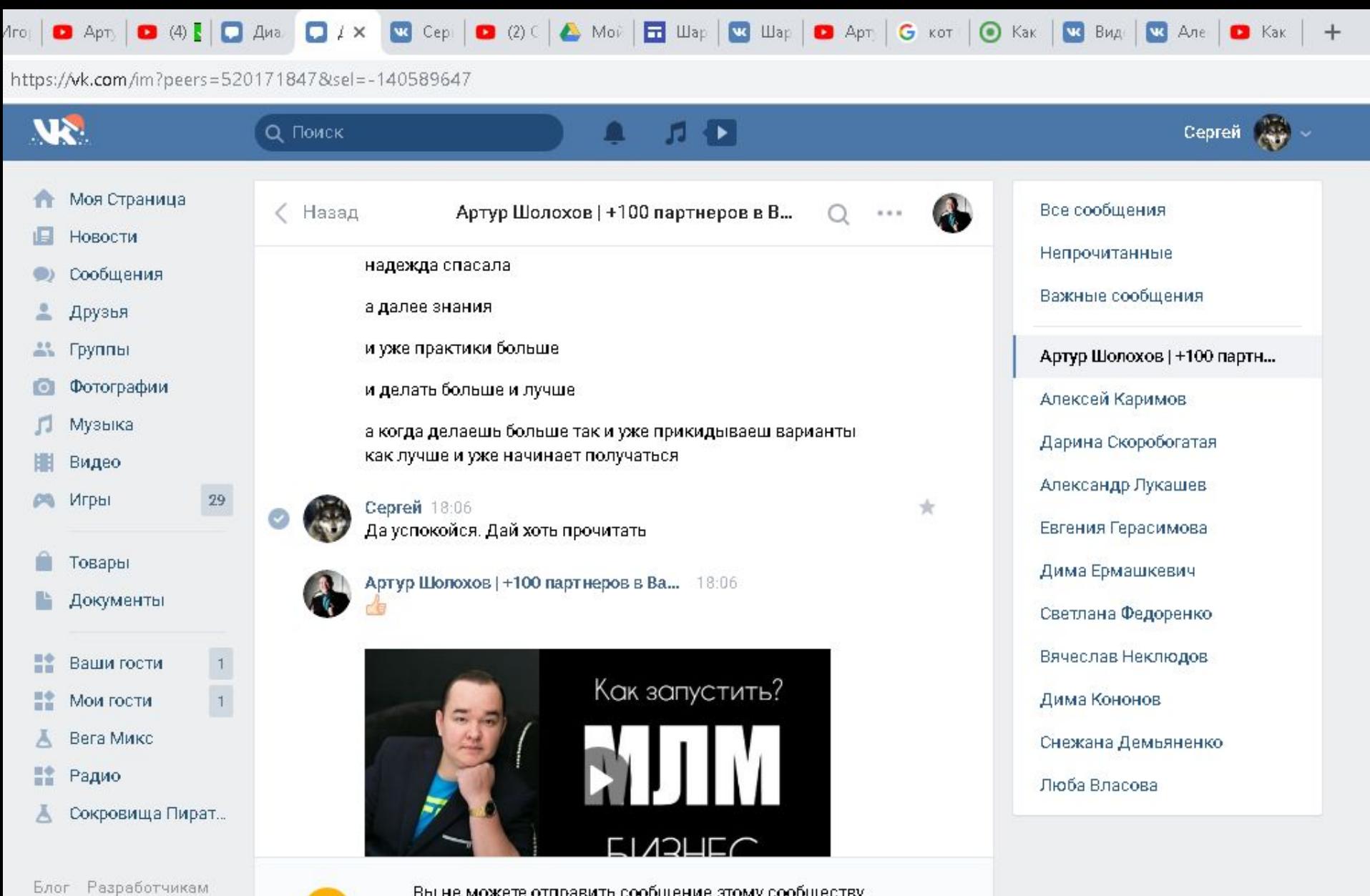

Реклама Ещё »

 $\omega$ 

נכ

暦

9

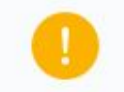

 $B35$ 

 $P<sub>s</sub>$ 

Ø

Вы не можете отправить сообщение этому сообществу,<br>поскольку оно ограничило круг лиц, которые могут присылать<br>ему сообщения.

O

**B** 

ρ<sup>R</sup>

ゝ也く

の

 $\hat{\mathbf{r}}$ 

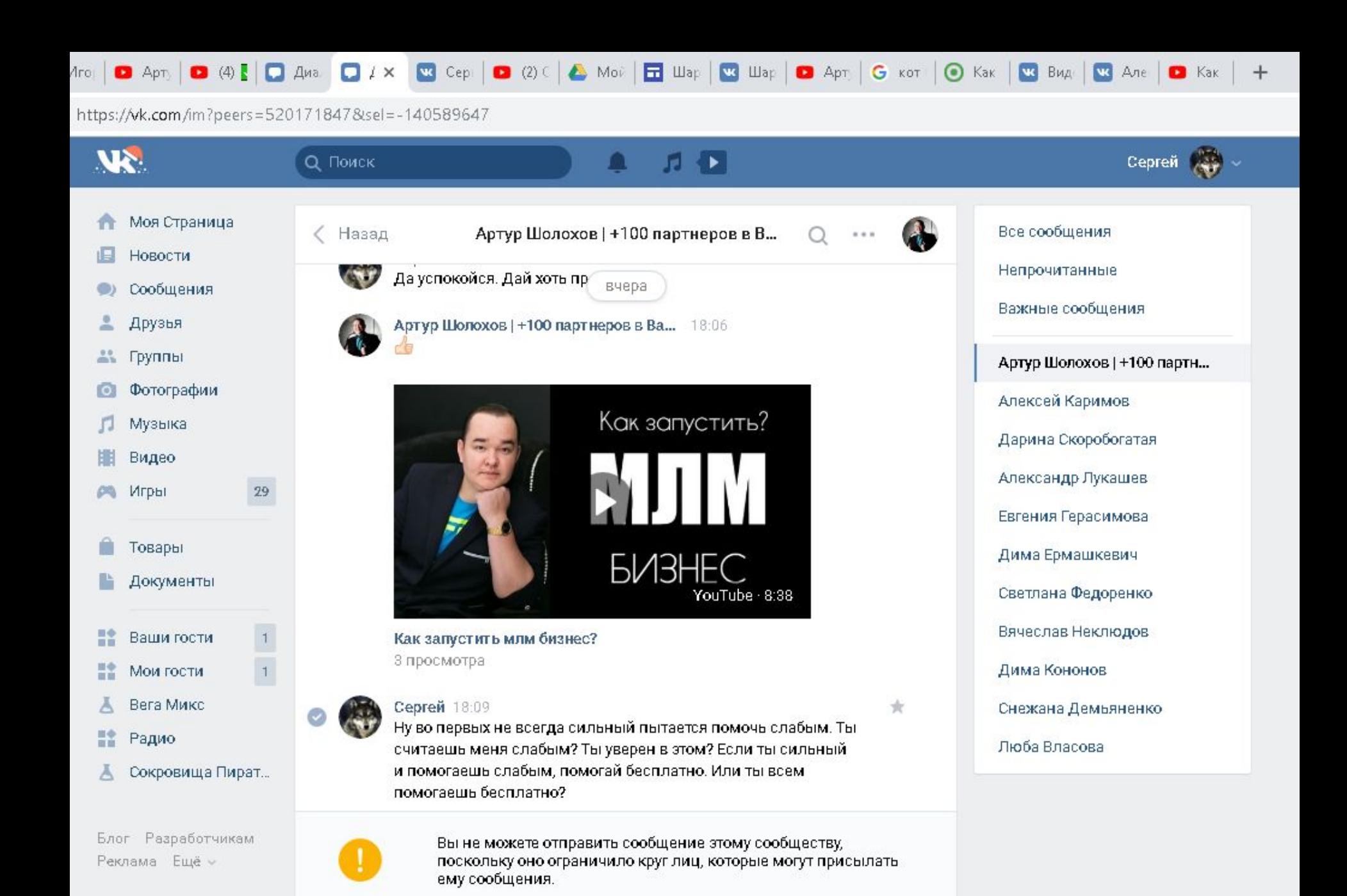

EG.

Ps

陛

目く

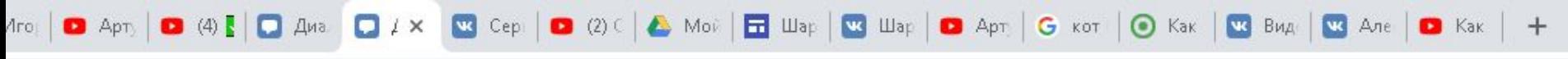

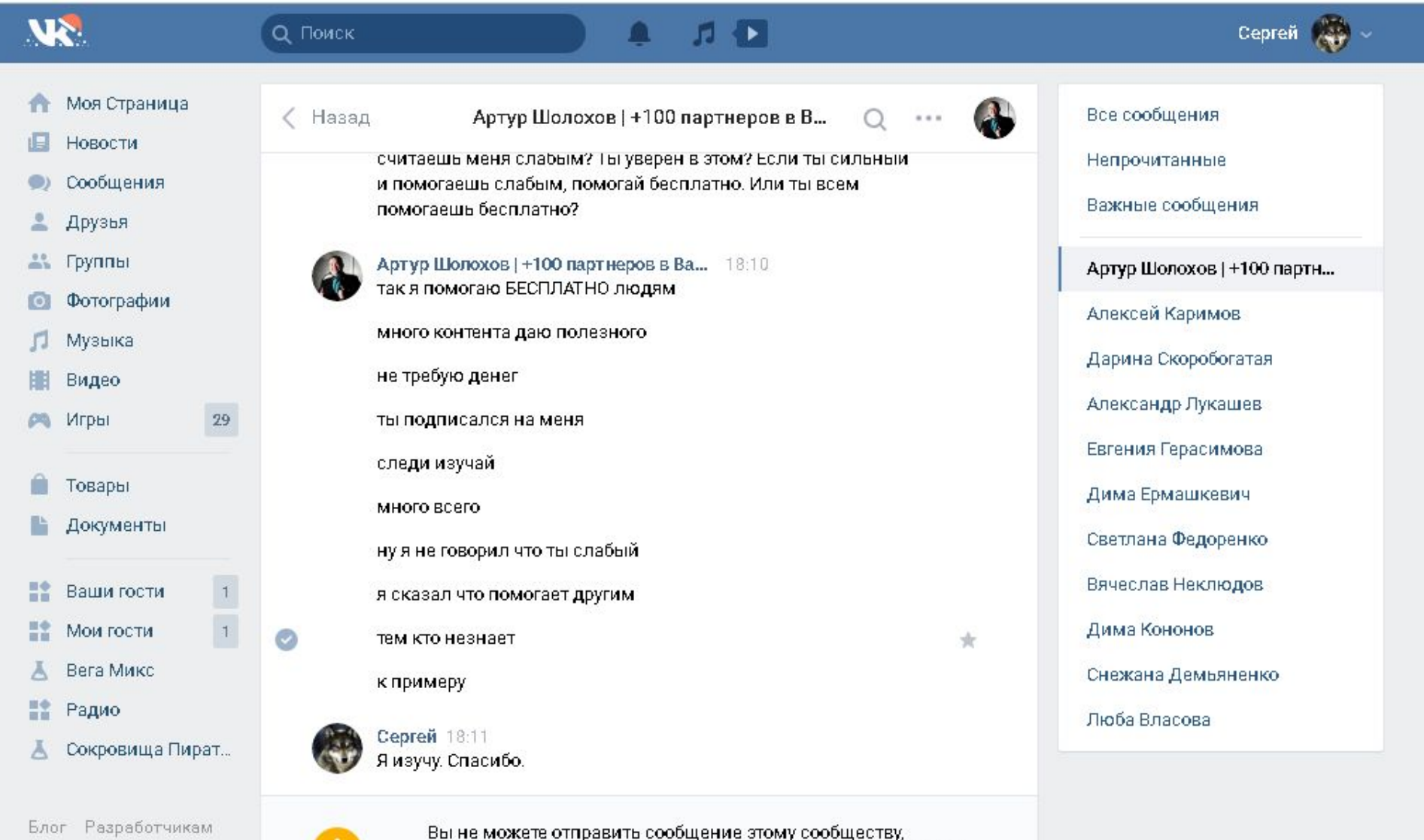

Реклама Ещё »

 $\omega$ 

J)

四

9

 $(B)$ 

 $Ps$ 

Ø

поскольку оно ограничило круг лиц, которые могут присылать<br>ему сообщения.

O

**EG** 

 $\circledast$ 

 $\hat{\mathbf{r}}$ 

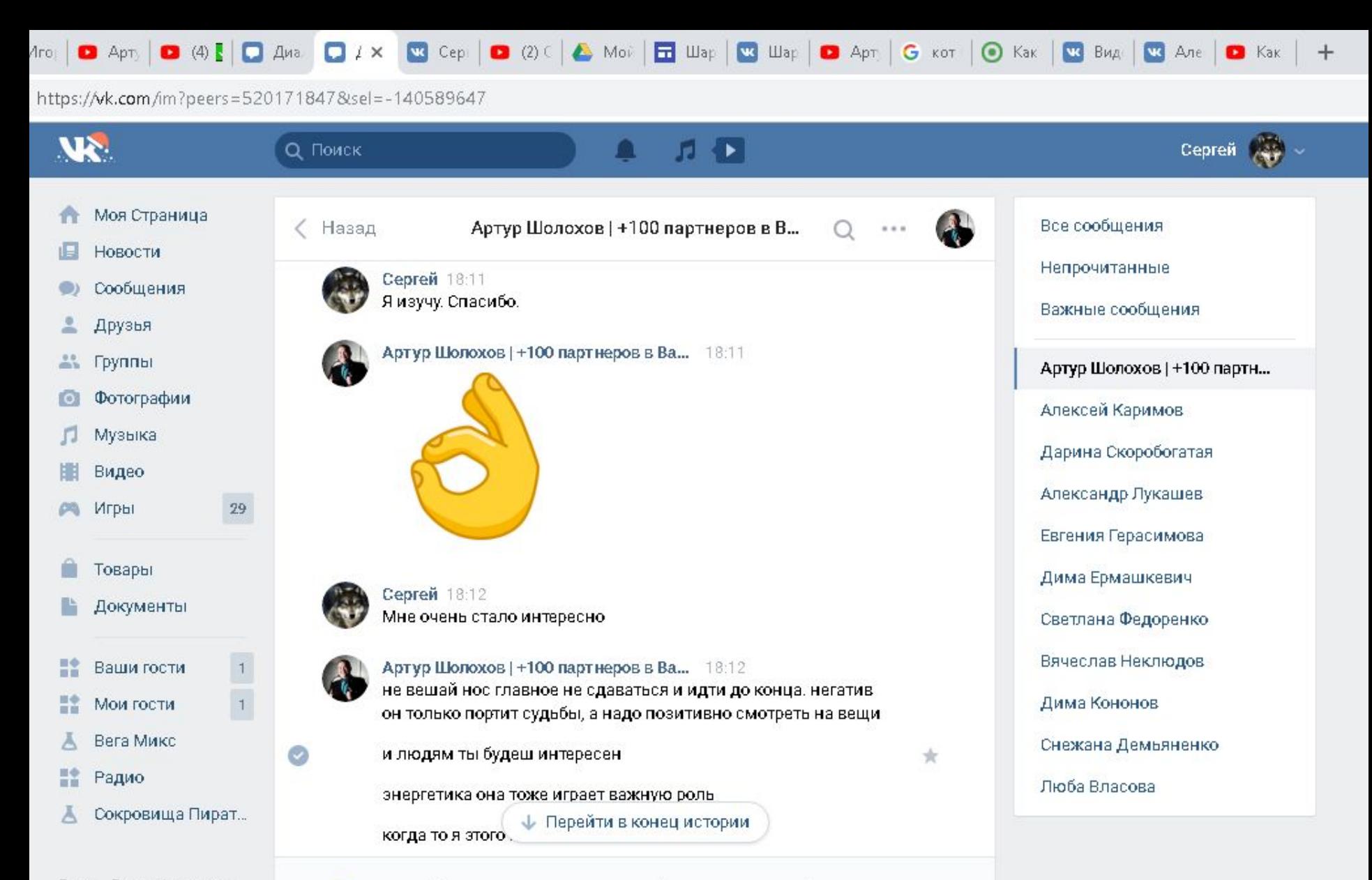

Блог Разработчикам Реклама Ещё »

陛

Вы не можете отправить сообщение этому сообществу, поскольку оно ограничило круг лиц, которые могут присылать ему сообщения.

EG.

目く

Ps

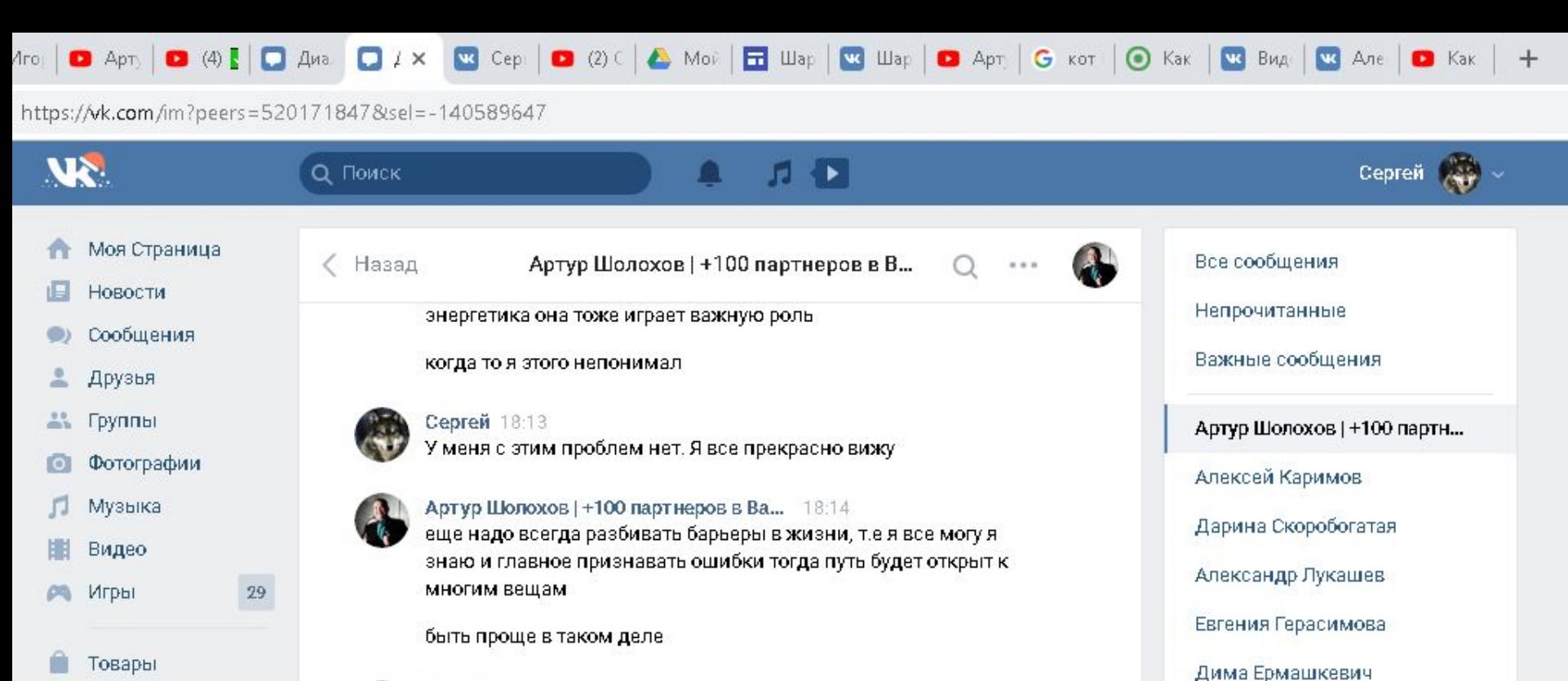

- Документы
- 詮 Ваши гости

 $\frac{1}{1}$ 

- 諮 Мои гости
- Вега Микс
- 監 Радио
- Сокровища Пират...

Блог Разработчикам Реклама Ещё »

四

 $\overline{a}$ 

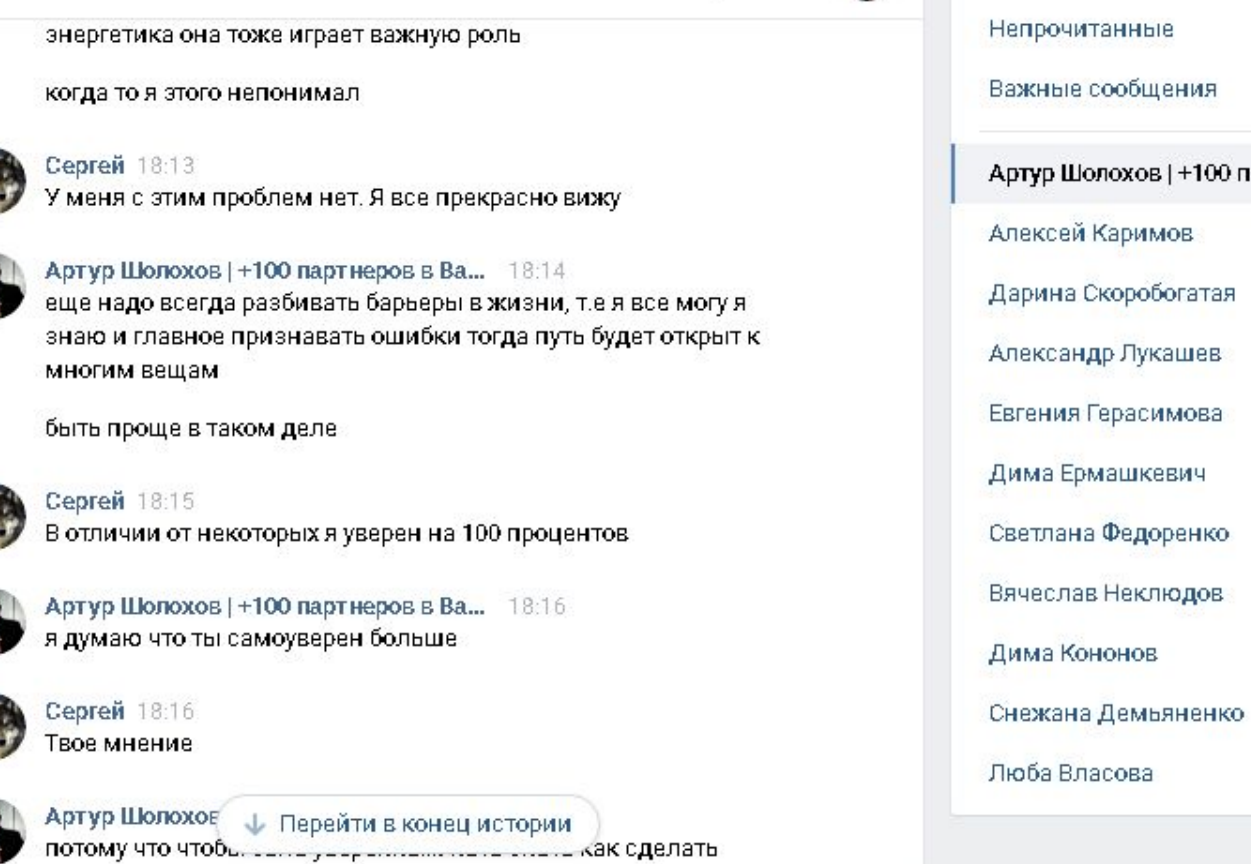

Вы не можете отправить сообщение этому сообществу, поскольку оно ограничило круг лиц, которые могут присылать ему сообщения.

42

**EG** 

Ps

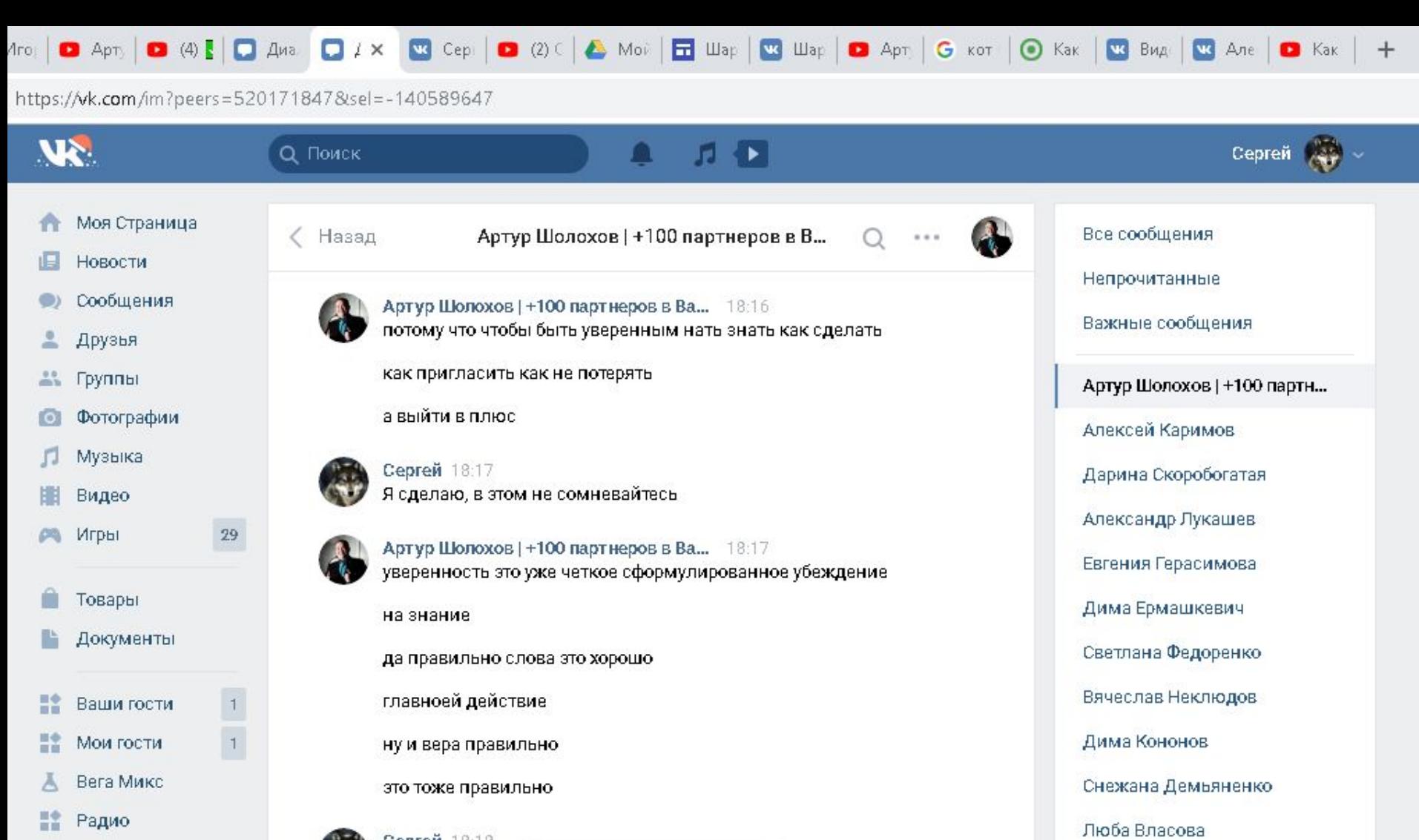

Сокровища Пират... Ā

Блог Разработчикам Реклама Ещё »

鹰

Q

 $\left( \mathbf{A} \right)$ 

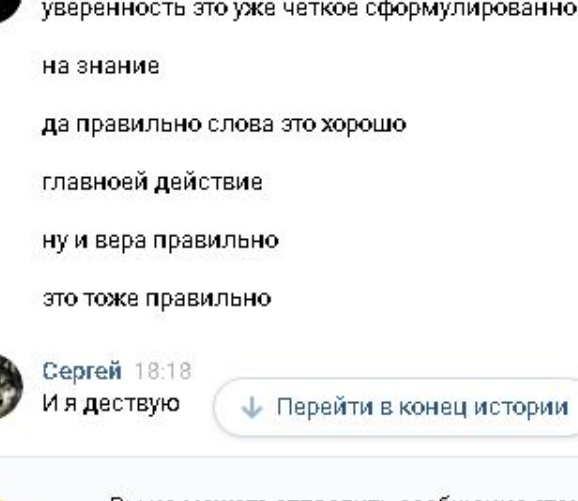

ø

 $B5$ 

Ps

Вы не можете отправить сообщение этому сообществу, поскольку оно ограничило круг лиц, которые могут присылать ему сообщения.

n

EC

ρ<sup>R</sup>

∧ 胆く

Ø

 $\hat{\mathbf{r}}$ 

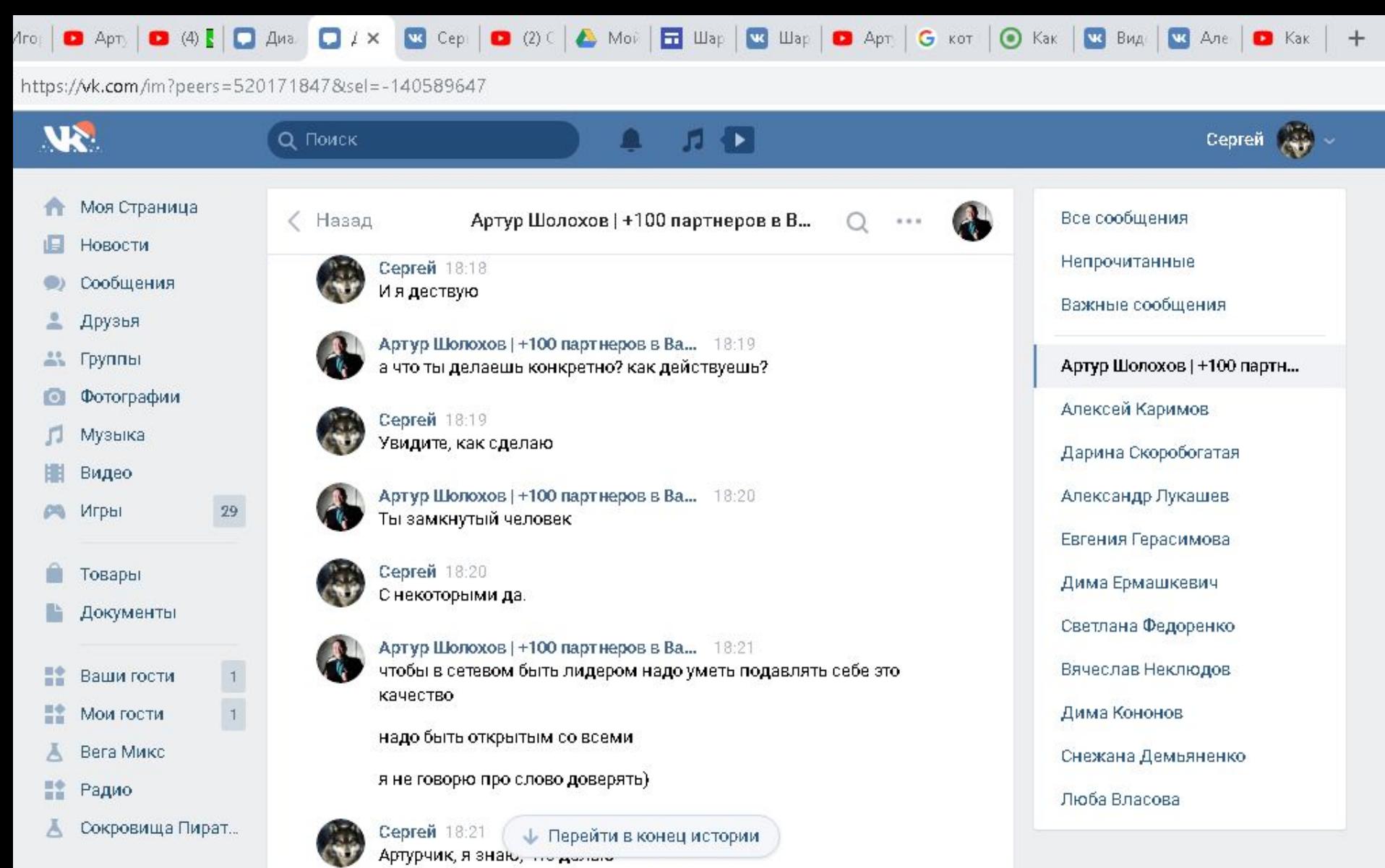

Блог Разработчикам Реклама Ещё »

暦

Q

J)

 $\omega$ 

Вы не можете отправить сообщение этому сообществу,<br>поскольку оно ограничило круг лиц, которые могут присылать ему сообщения.

O

100

ρ<sup>R</sup>

へ目く

の

 $\hat{\mathbf{r}}$ 

 $Ps$ 

Ø

 $(B)$ 

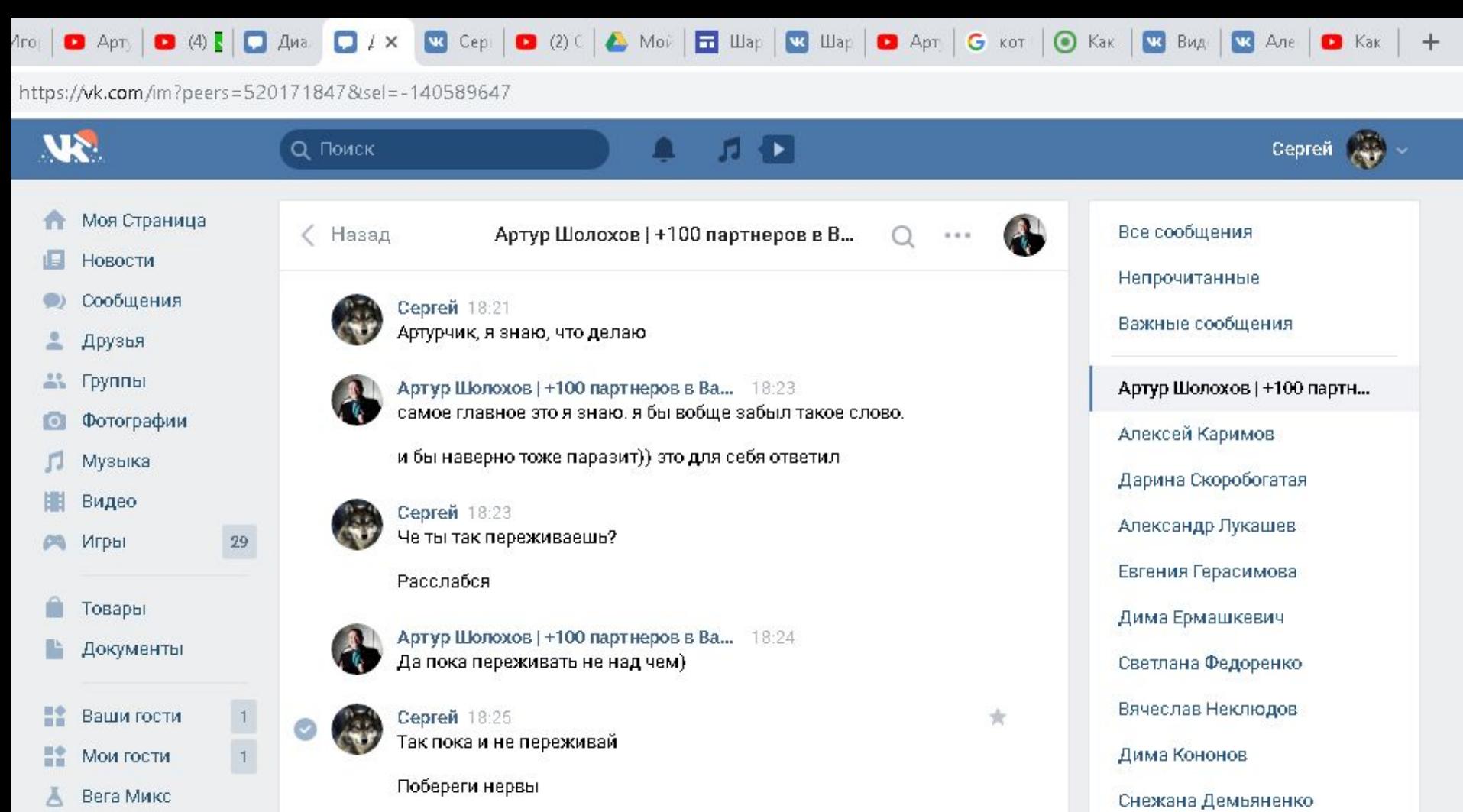

諡 Радио

ω.

Ā Сокровища Пират...

Блог Разработчикам Реклама Ещё -

暦

Q

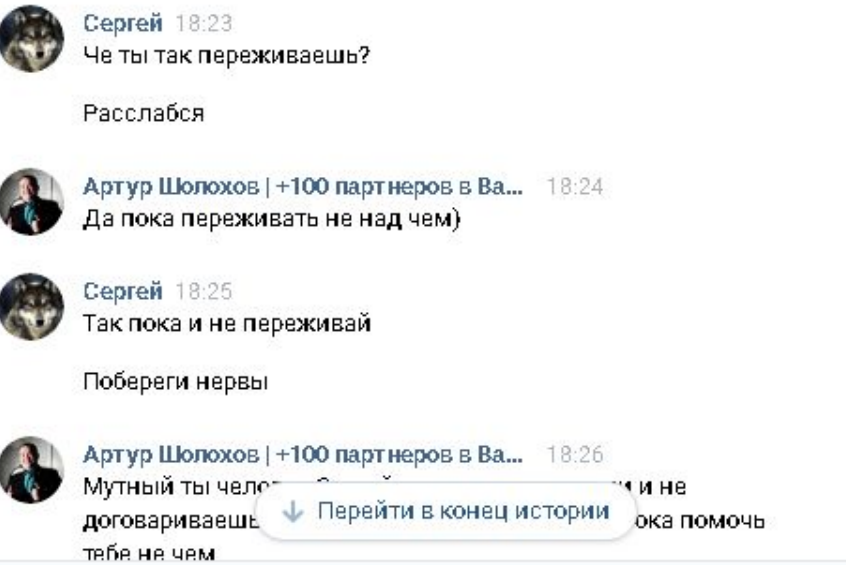

Ø

 $\hat{\mathbf{r}}$ 

Ps

Ø

 $H35)$ 

Вы не можете отправить сообщение этому сообществу, поскольку оно ограничило круг лиц, которые могут присылать ему сообщения.

O

EC

Люба Власова

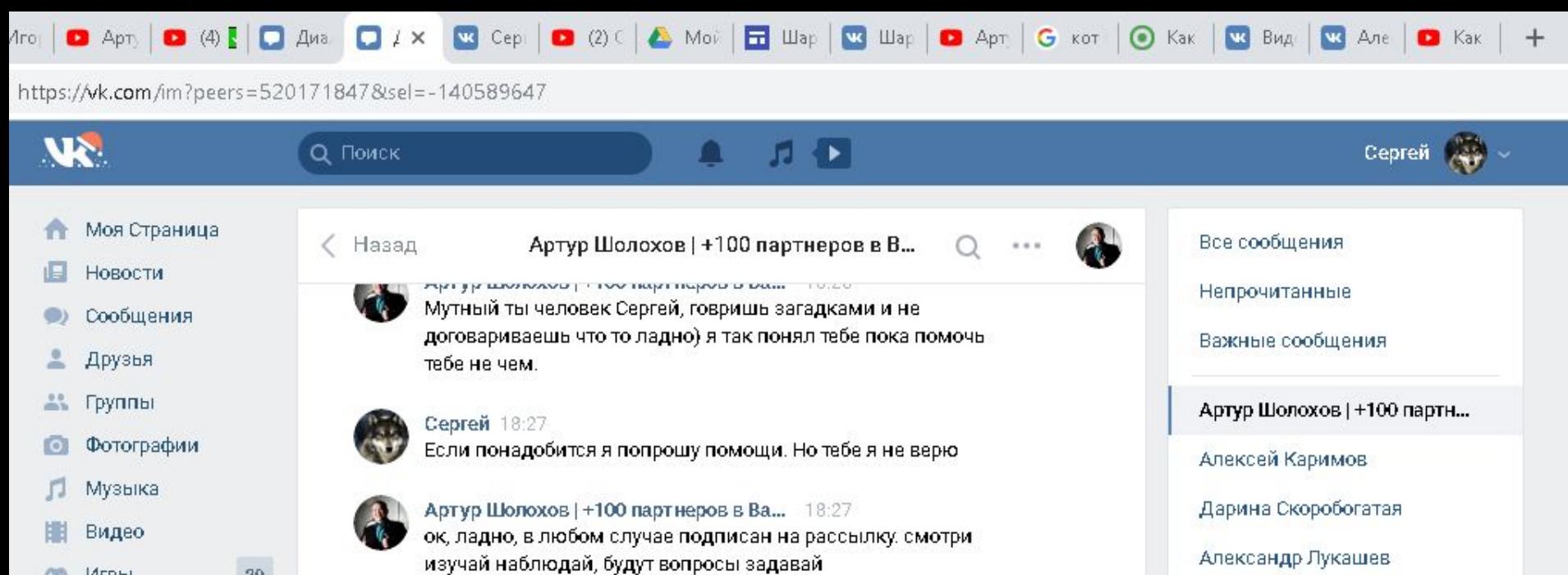

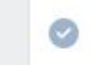

 $\mathbf{29}$ 

 $\top$ 

 $\ddot{\phantom{1}}$ 

## **Говары** Документы

Игры

- 監 Ваши гости
- Мои гости
- Вега Микс
- Радио
- Сокровища Пират...

Блог Разработчикам Реклама Ещё »

悭

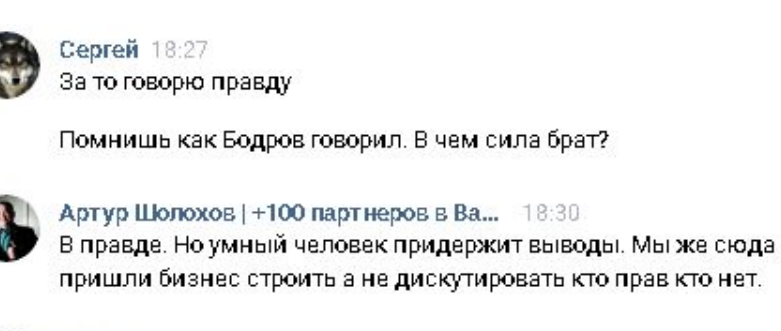

Anviro Illanovian LidOO nanvisanan n Da

Ps

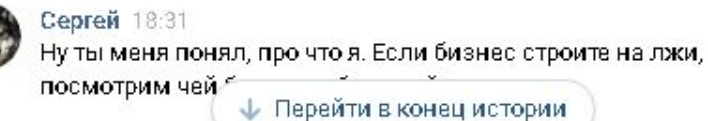

Вы не можете отправить сообщение этому сообществу, поскольку оно ограничило круг лиц, которые могут присылать ему сообщения.

 $10.20$ 

EG.

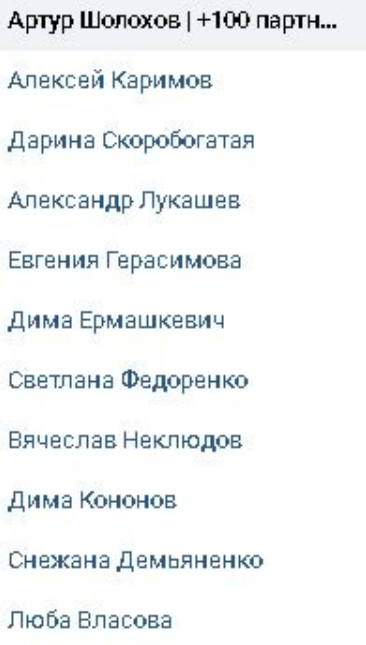

☆

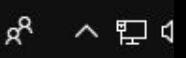

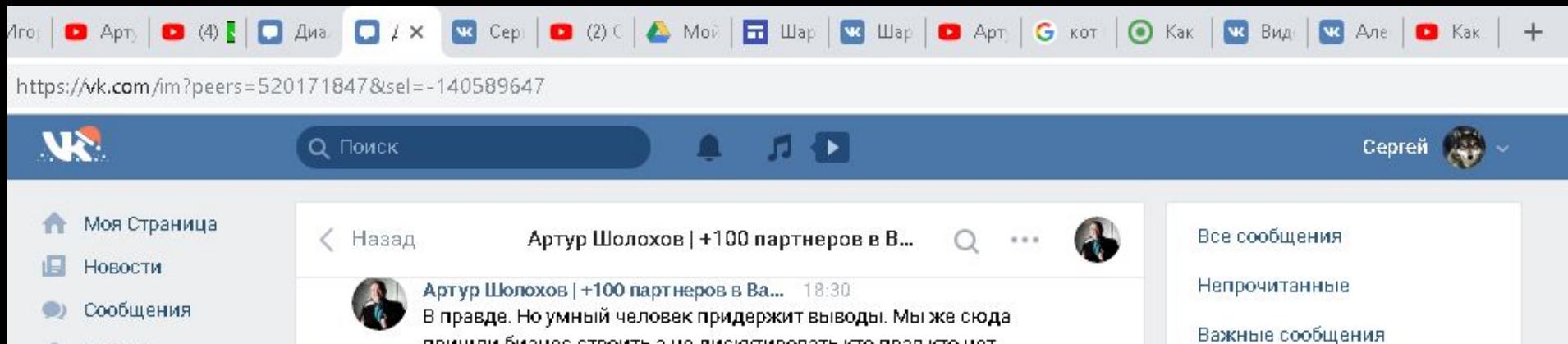

- Группы
- Фотографии

Друзья

- Музыка
- Видео
- Игры

29

 $\uparrow$ 

 $\overline{1}$ 

ему сообщения.

Ps

- Товары
- Документы
- 監 Ваши гости
- Мои гости
- Вега Микс
- Радио
- Сокровища Пират...

Блог Разработчикам Реклама Ещё »

些

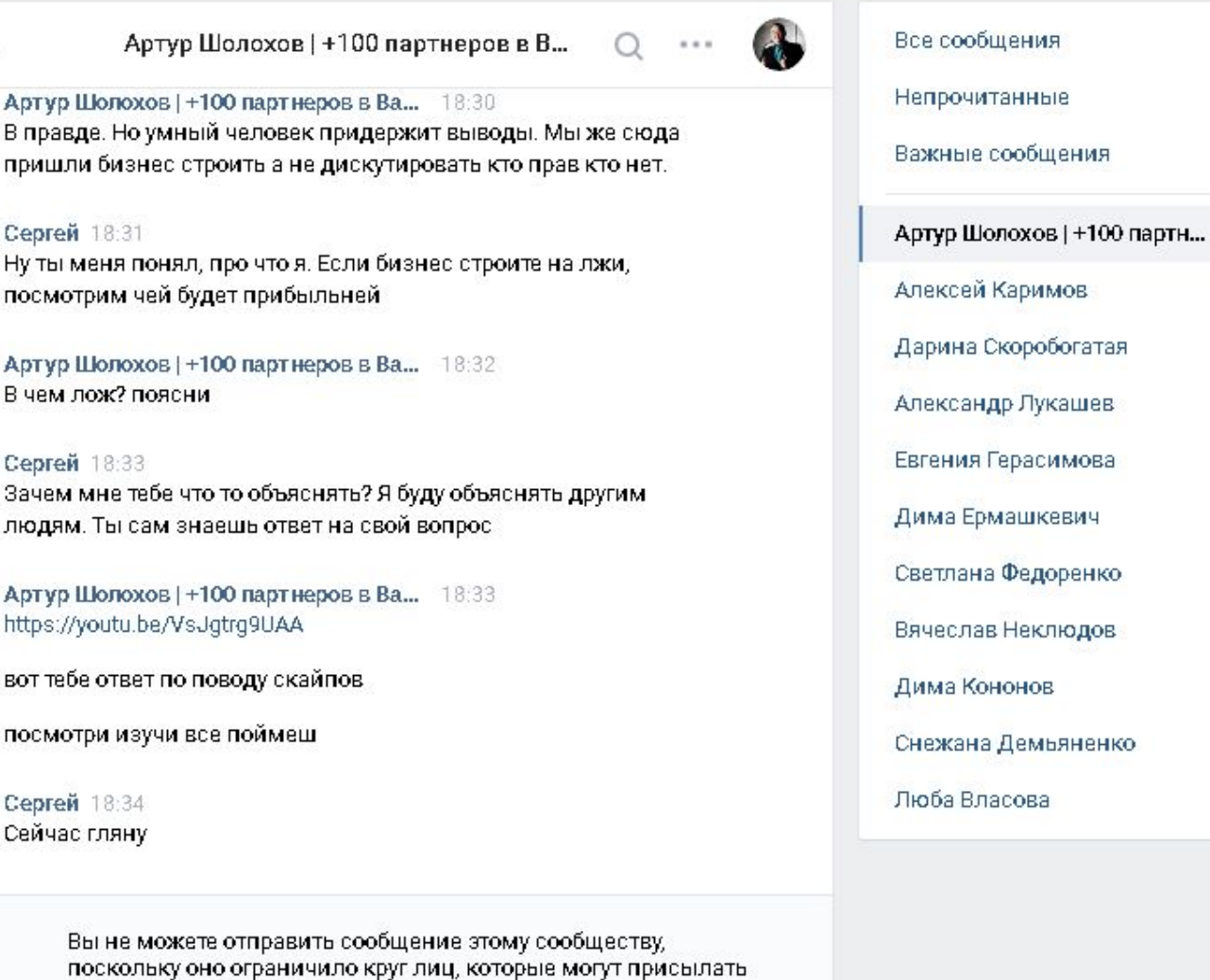

ぼり こうしょう

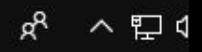

 $\text{Area}$  **D** Apt<sub>)</sub> **D** (4)  $\blacksquare$   $\blacksquare$  (4)  $\blacksquare$   $\blacksquare$  (4)  $\blacksquare$   $\blacksquare$  (2)  $\blacksquare$   $\blacksquare$  (2)  $\blacksquare$   $\blacksquare$  (3)  $\blacksquare$   $\blacksquare$  (3)  $\blacksquare$   $\blacksquare$   $\blacksquare$   $\blacksquare$   $\blacksquare$   $\blacksquare$   $\blacksquare$   $\blacksquare$   $\blacksquare$   $\blacksquare$   $\blacksquare$   $\blacksquare$   $\$  $\pm$ 

https://wk.com/im?peers=5201718478sel=-140589647

壓

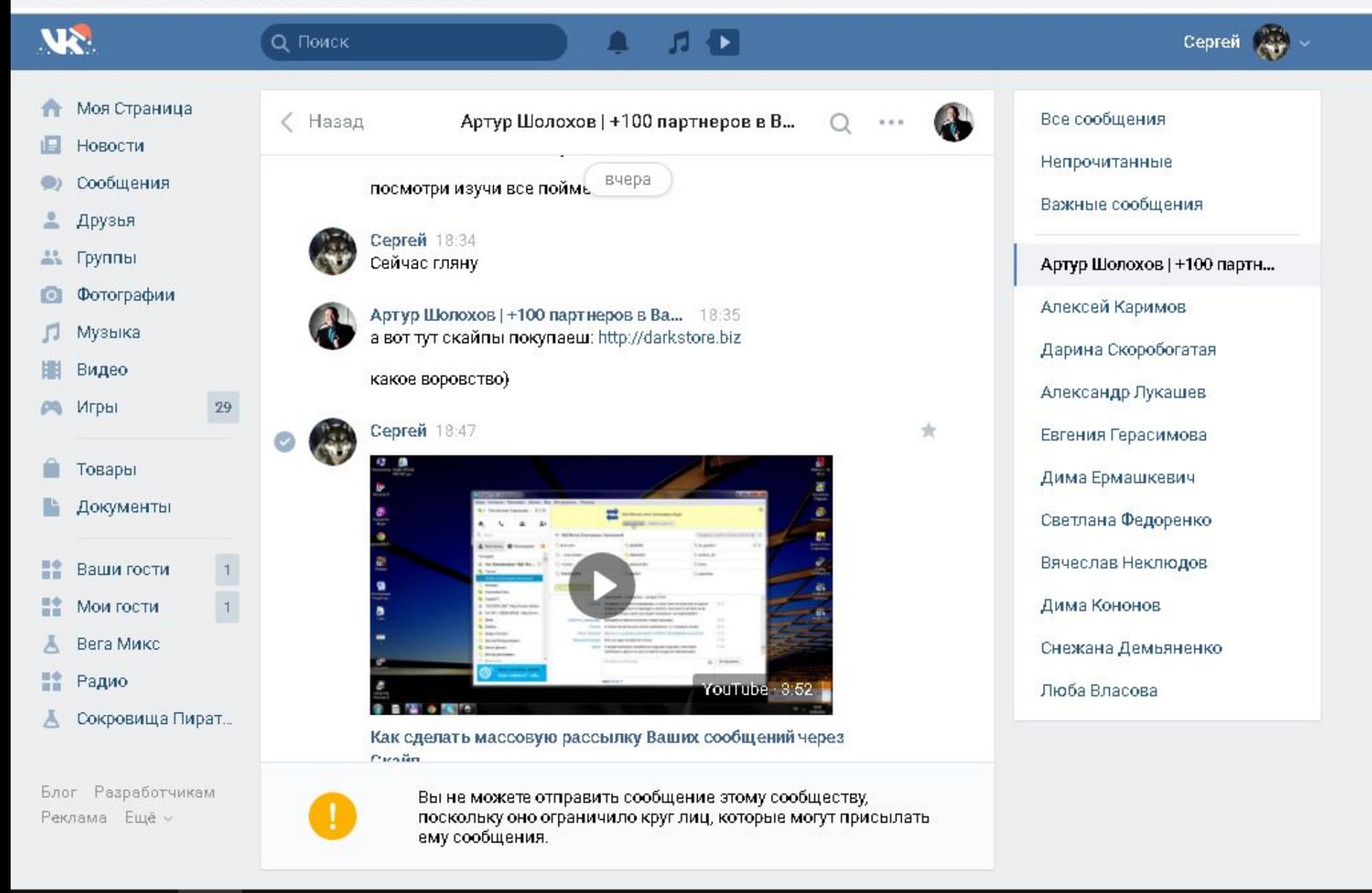

**EG** 

Ps

へ目く

 $\text{Area}$   $\text{Area}$   $\text{Area$ 

https://wk.com/im?peers=5201718478tsel=-140589647

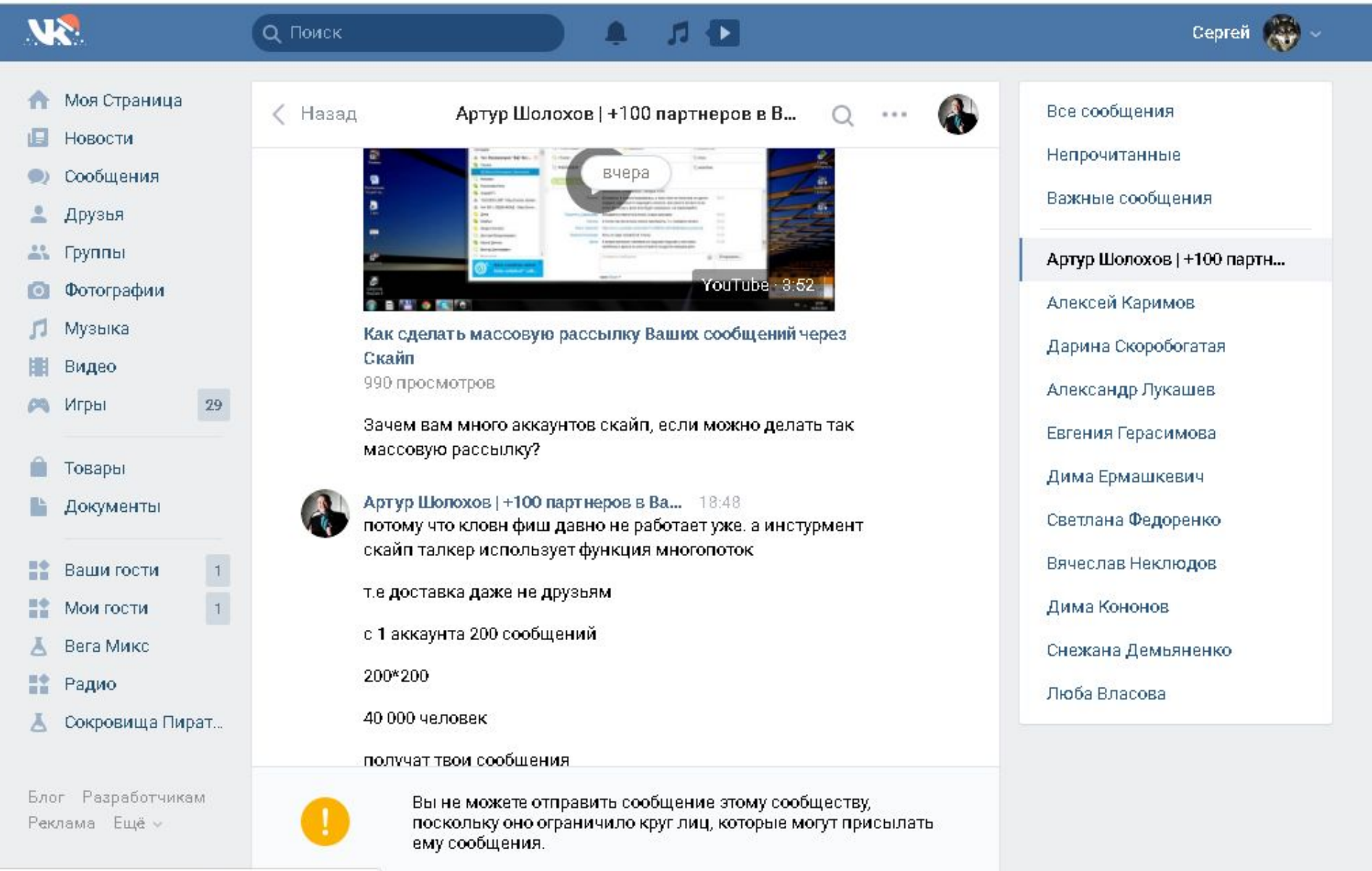

の

O

 $\uparrow$ 

Ps

ø

 $H35)$ 

C

456239033?list=4607b5cae8d0e15ad1 四

 $\bullet$ 

(1)

ρ<sup>R</sup> へけく

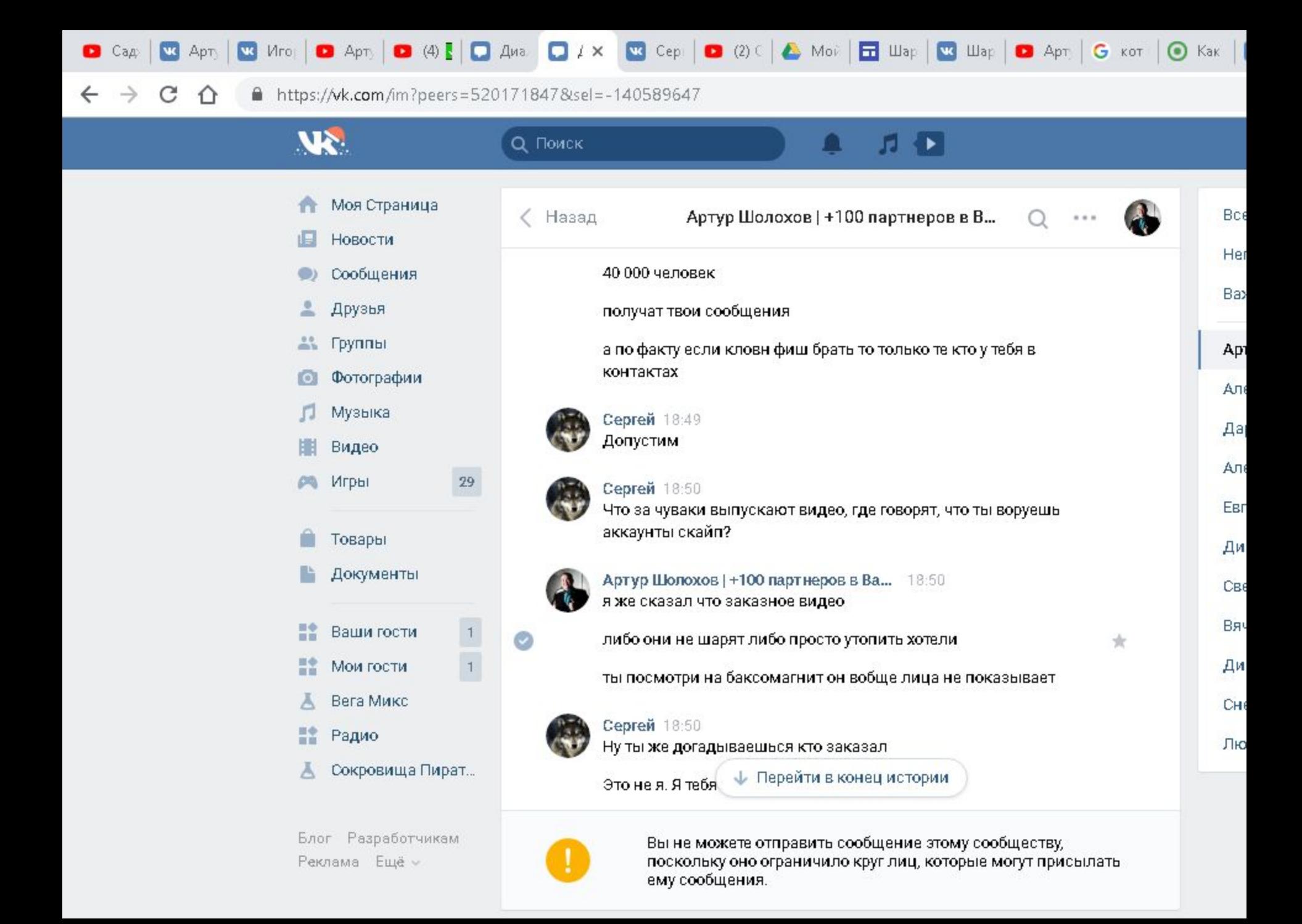

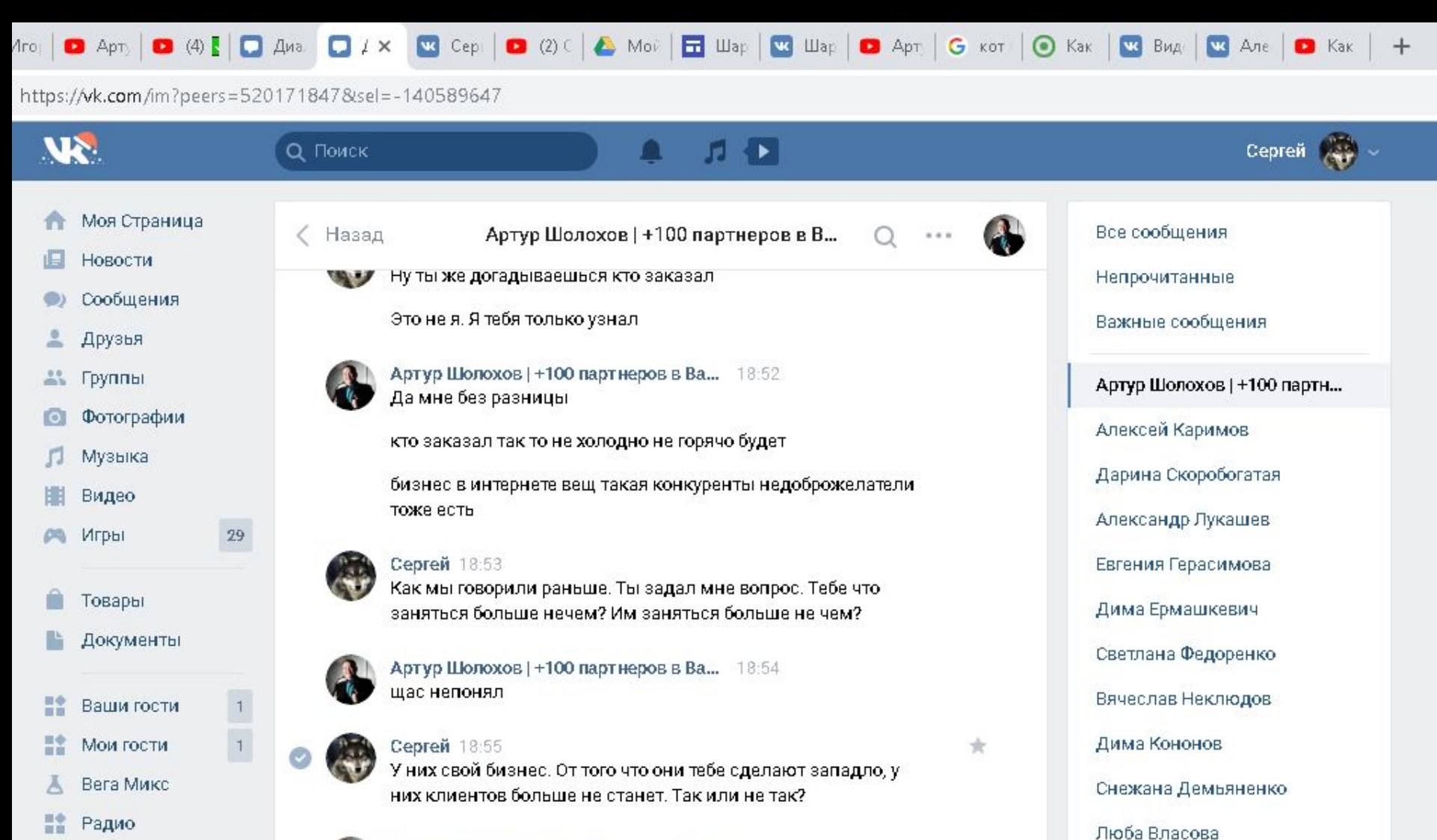

Ā Сокровища Пират...

Блог Разработчикам Реклама Ещё »

陛

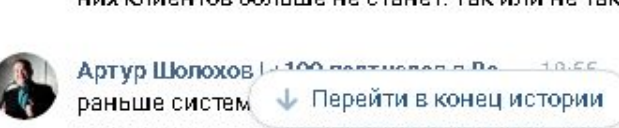

Ps

раньше систем ↓ Перейти в конец истории заявок прилетало в сутки и скаипы у всех нагружались

V

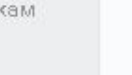

**B5** 

O

Вы не можете отправить сообщение этому сообществу, поскольку оно ограничило круг лиц, которые могут присылать ему сообщения.

**EG** 

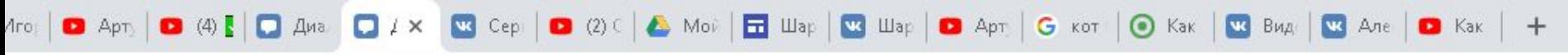

0

J)

四

 $\bullet$ 

 $\bullet$ 

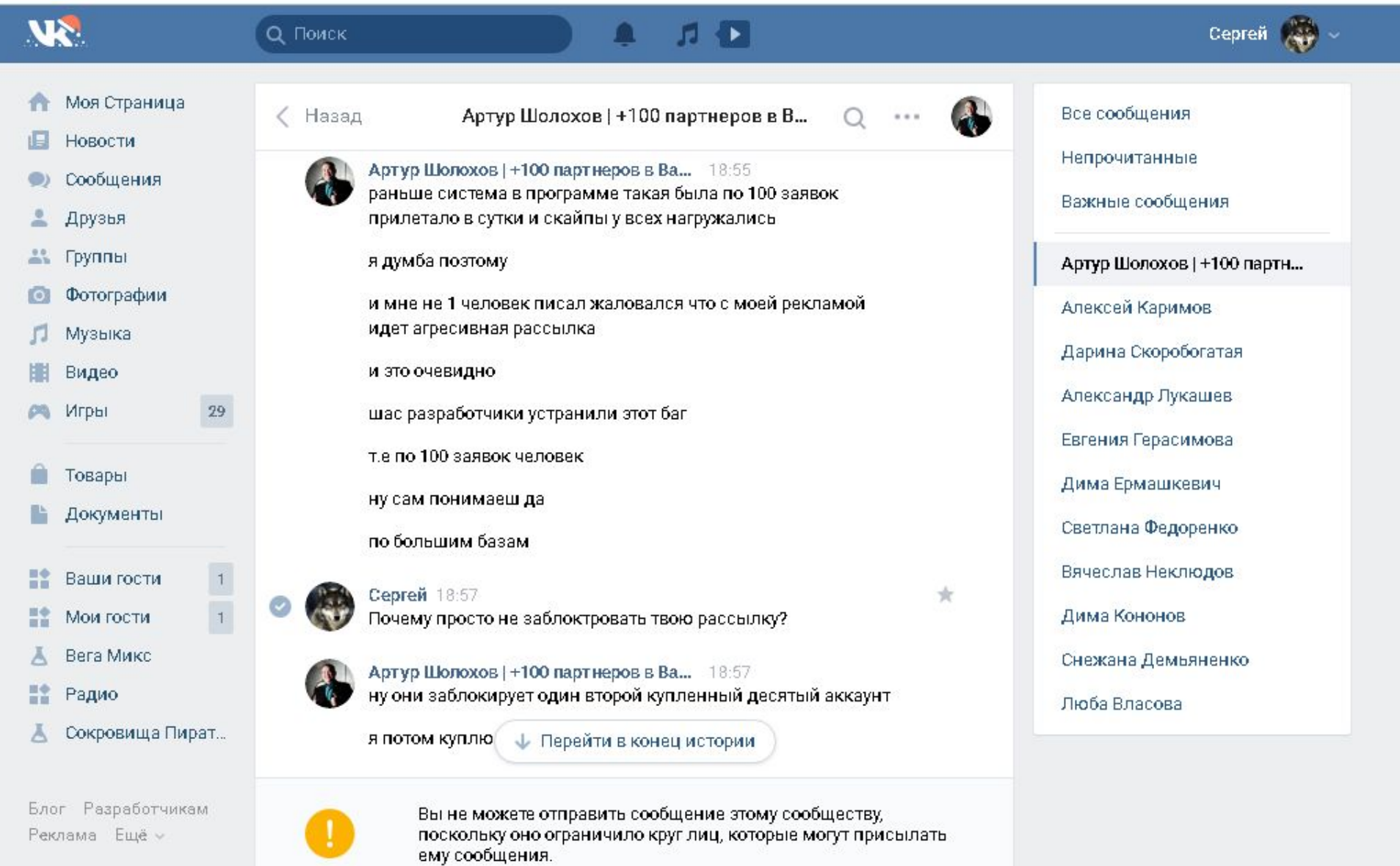

 $\bigcirc$ 

务

 $\bullet$ 

 $PS$ 

 $\overline{\textbf{O}}$  is

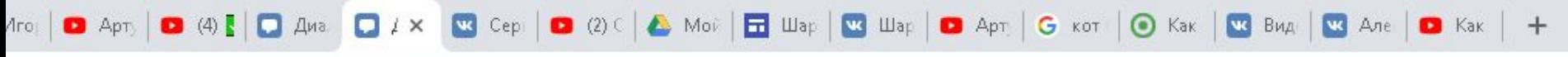

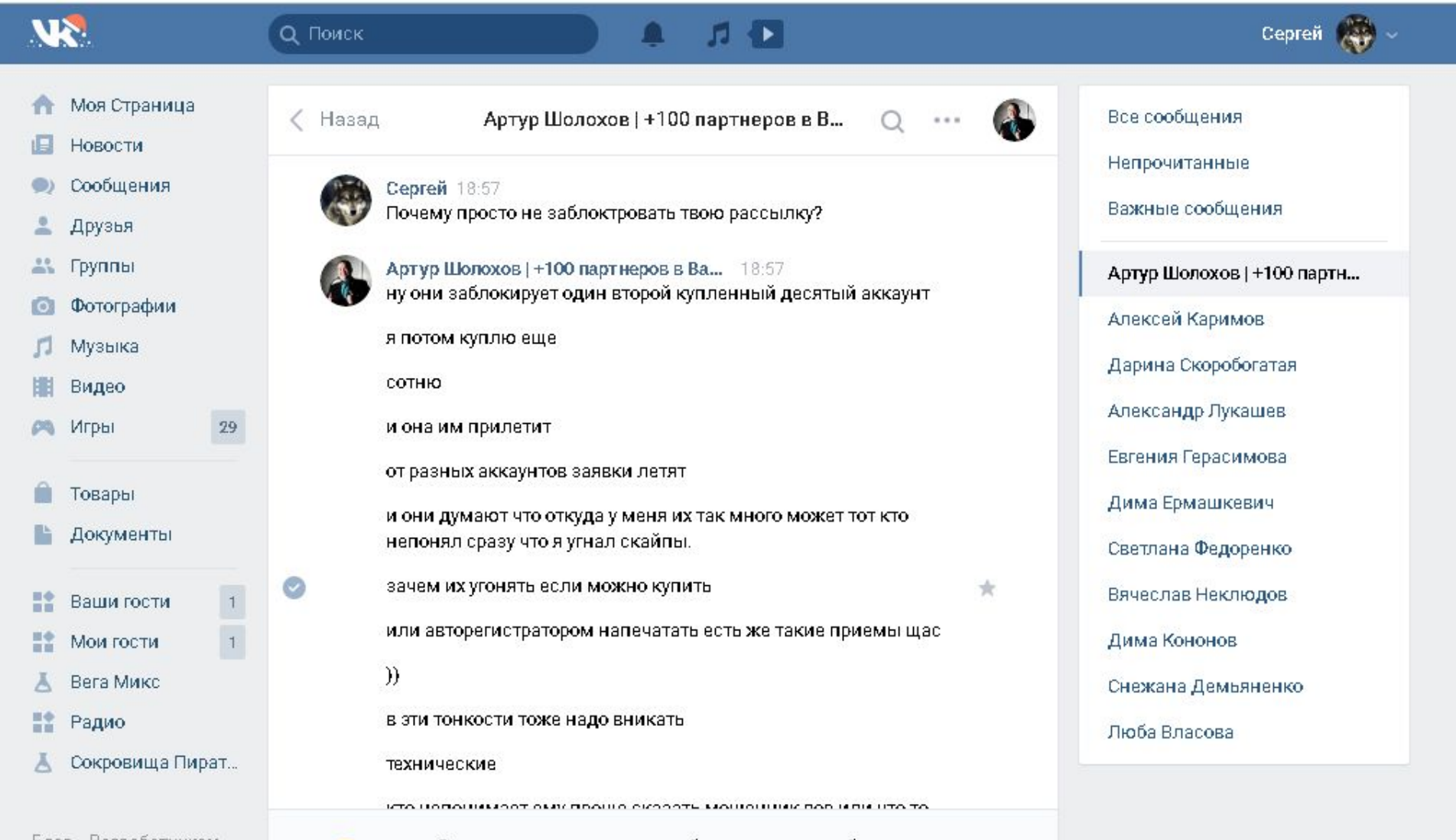

Блог Разработчикам Реклама Ещё »

鹰

Q

 $\left( \mathbf{A} \right)$ 

נכ

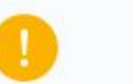

 $(B)$ 

Ø

Ps

Вы не можете отправить сообщение этому сообществу, поскольку оно ограничило круг лиц, которые могут присылать ему сообщения.

O

EG

ρ<sup>8</sup>

へけく

 $\circledast$ 

 $\hat{\mathbf{r}}$ 

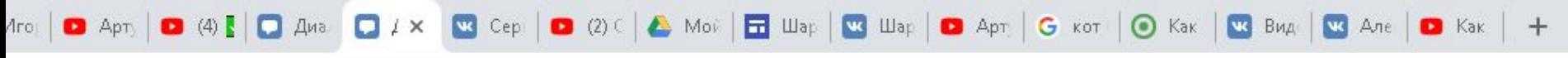

四

9

כ

 $\left( \mathbf{r} \right)$ 

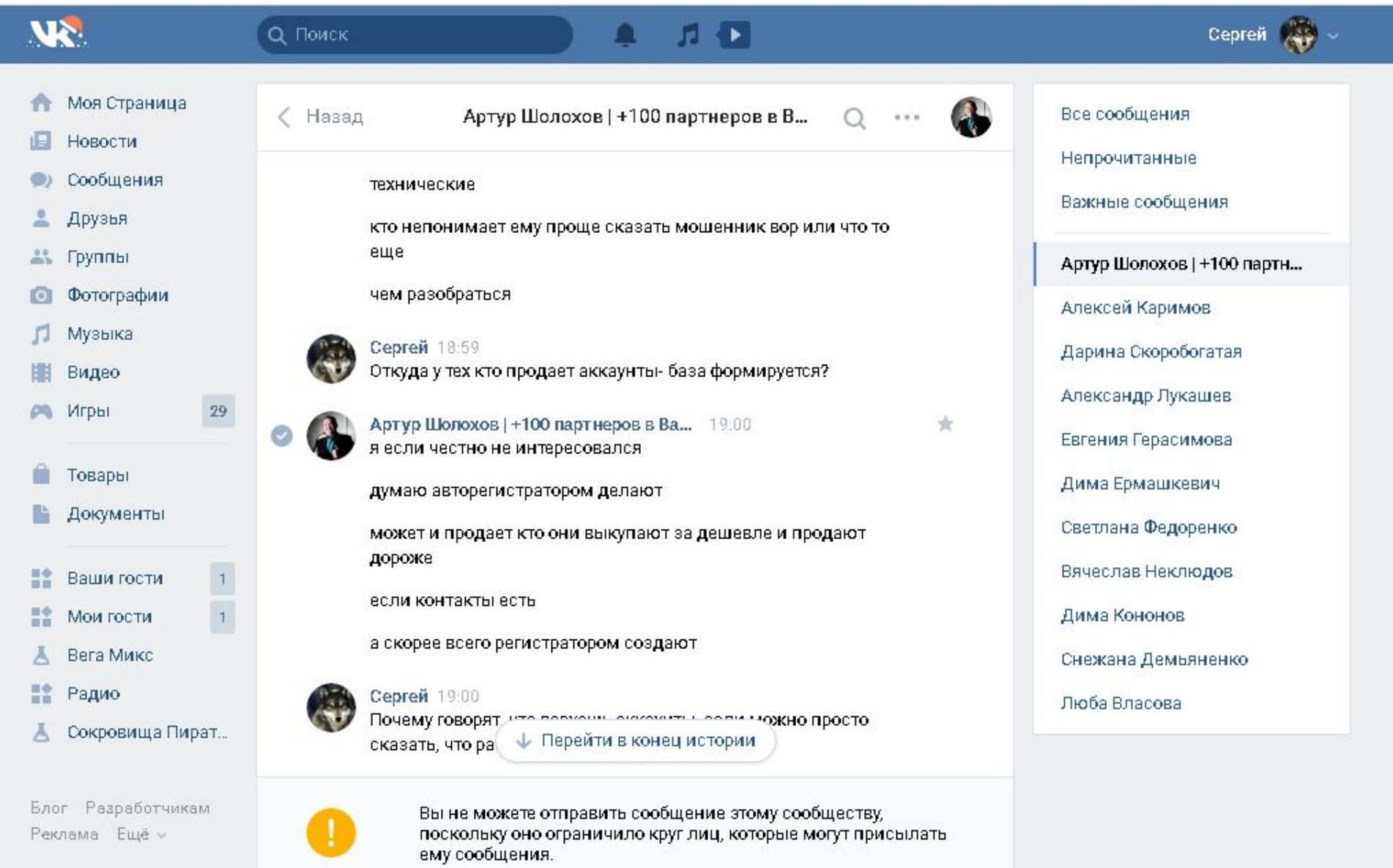

 $\bigcirc$ 

 $\hat{\mathbf{r}}$ 

 $Ps$ 

Ø

 $B35$ 

E

Ο

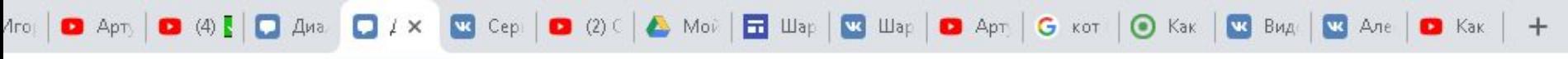

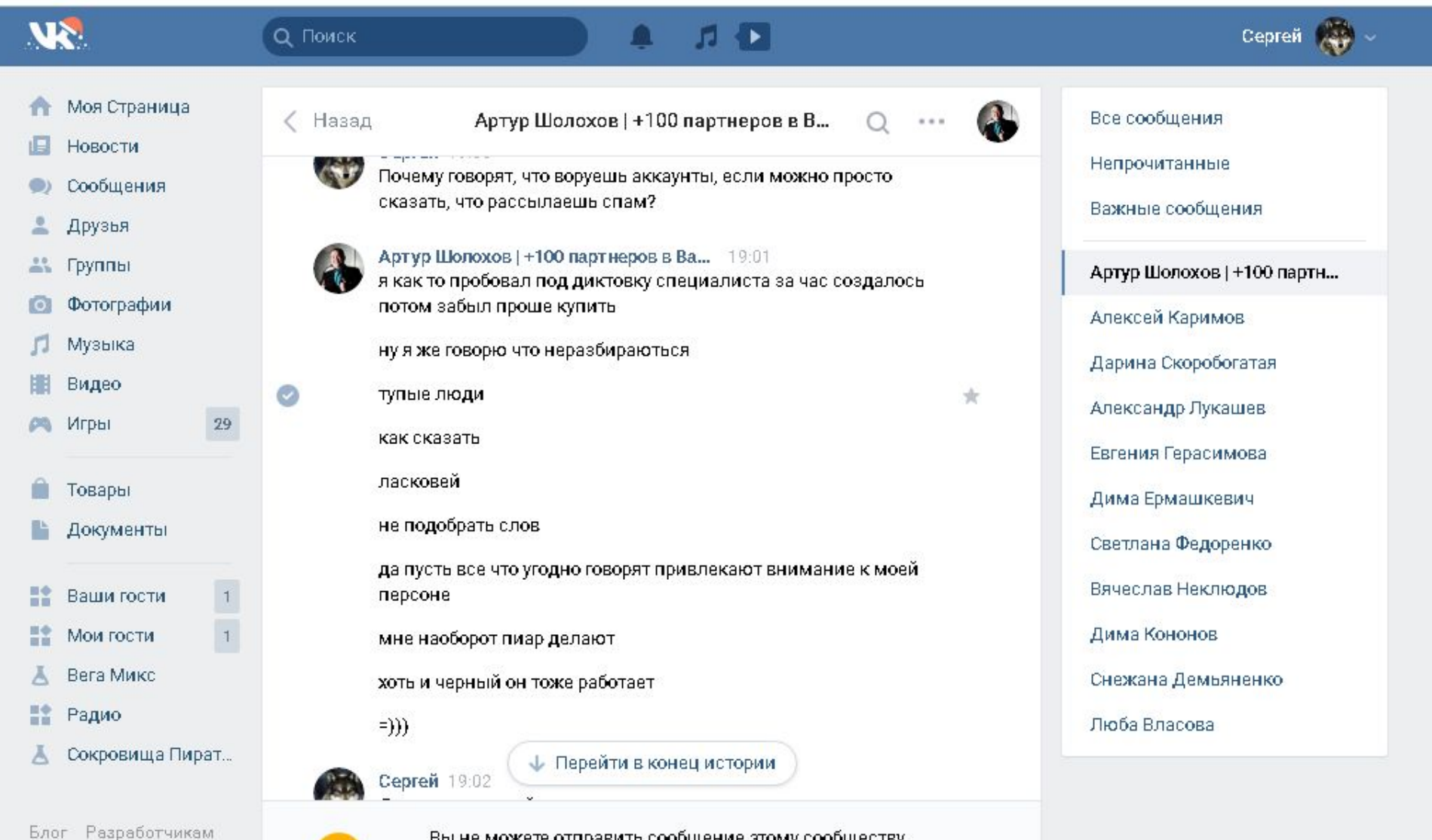

Q

Реклама Ещё -

 $\left( \mathbf{A} \right)$ 

נכ

暦

вы не можете отправить сообщение этому сообществу, поскольку оно ограничило круг лиц, которые могут присылать ему сообщения.

O

**EG** 

 $\boldsymbol{\theta}$ 

 $\hat{\mathbf{r}}$ 

 $Ps$ 

Ø

 $(B)$ 

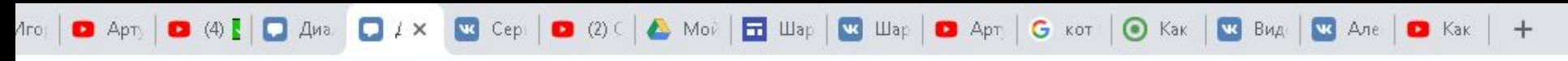

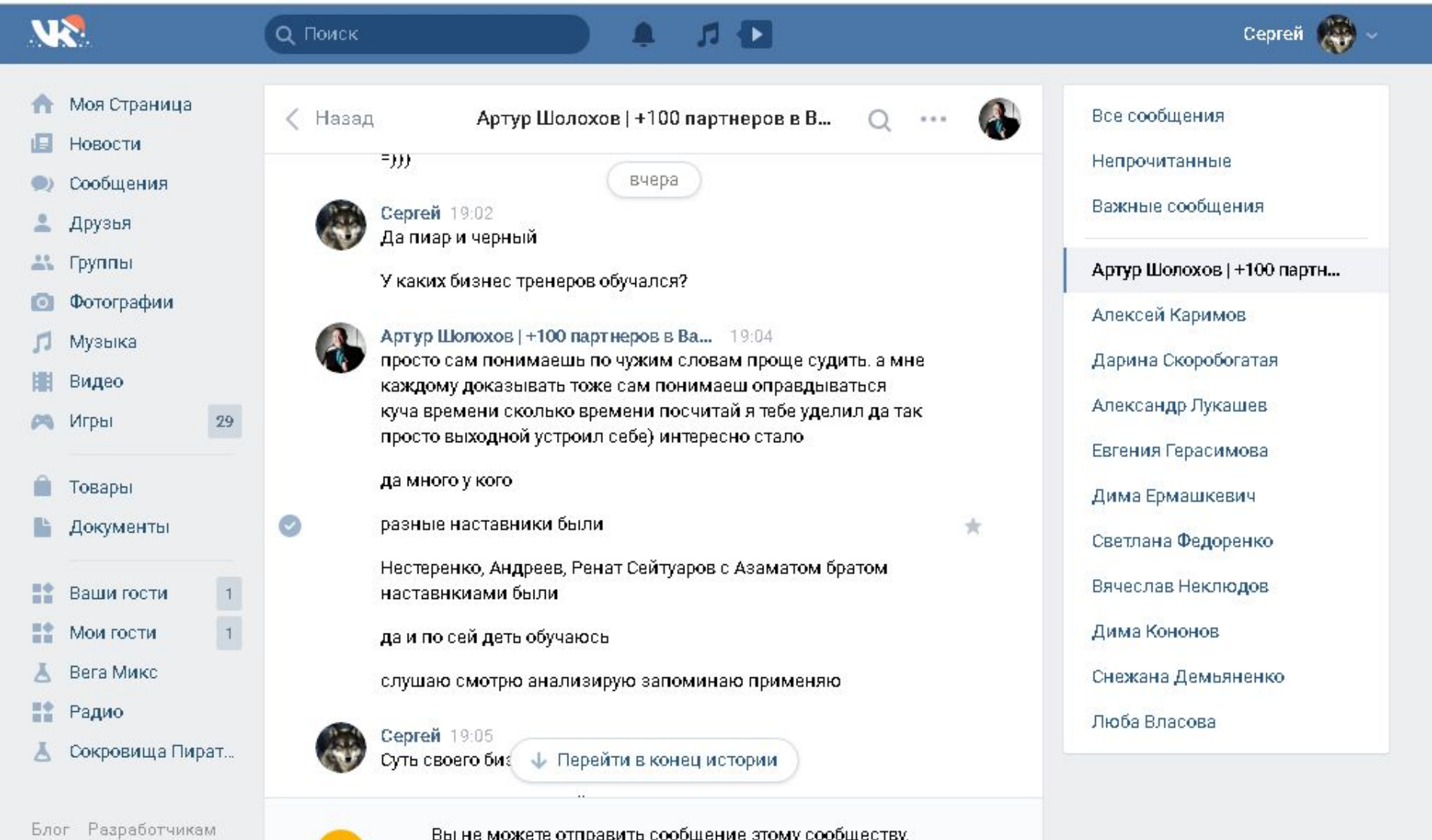

Реклама Ещё »

譍

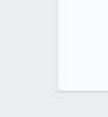

 $\bullet$ 

ватие можете открывать сообщение этому сообществу,<br>поскольку оно ограничило круг лиц, которые могут присылать ему сообщения.

E

H

Ps

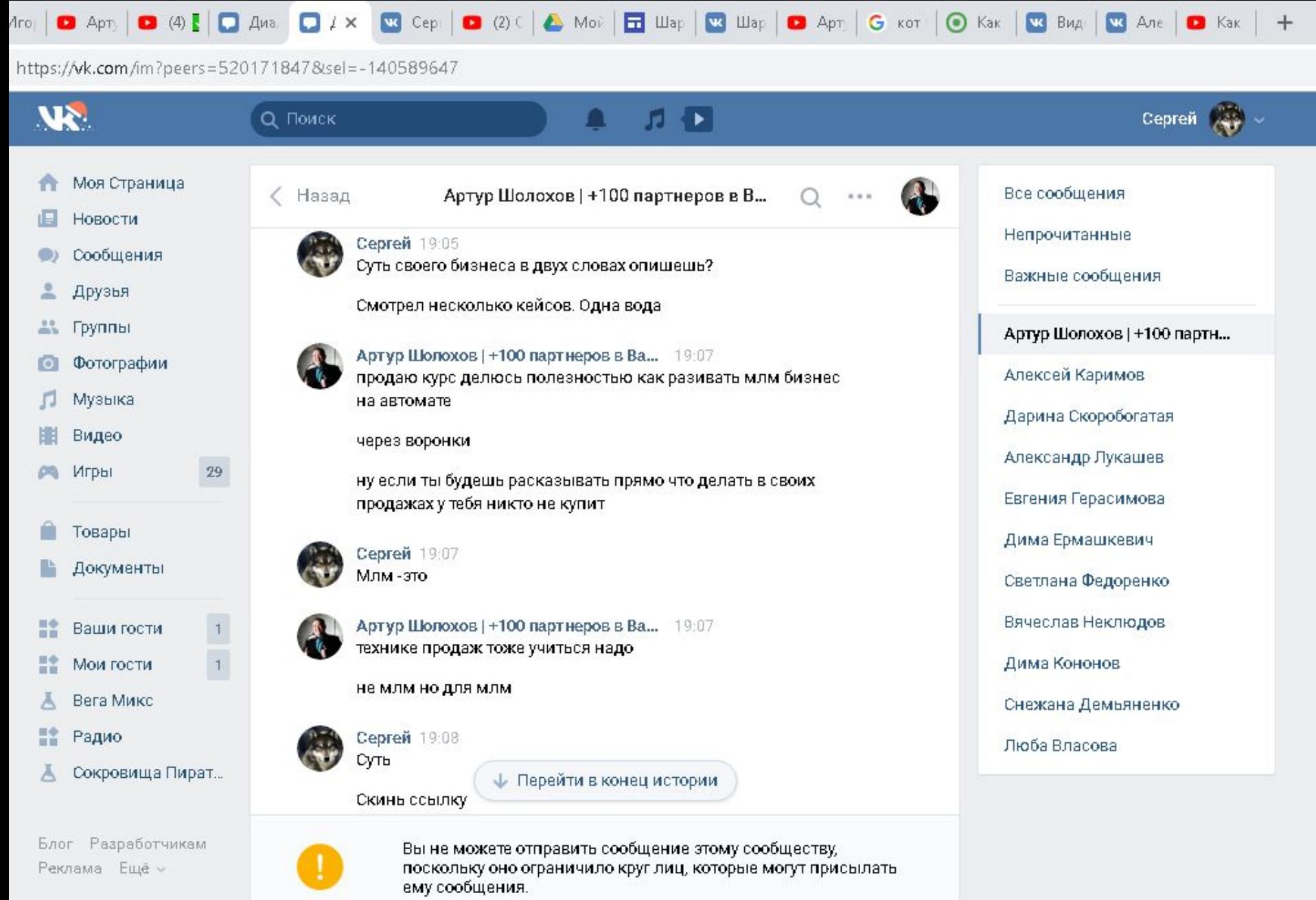

 $\bigcirc$ 

 $\hat{\mathbf{r}}$ 

Ø

 $\bullet$ 

 $\Rightarrow$ 

 $P<sub>S</sub>$ 

0

D

四

 $\bullet$ 

**R** 

 $x^R$   $\wedge$   $\Box$  4

 $\bullet$ 

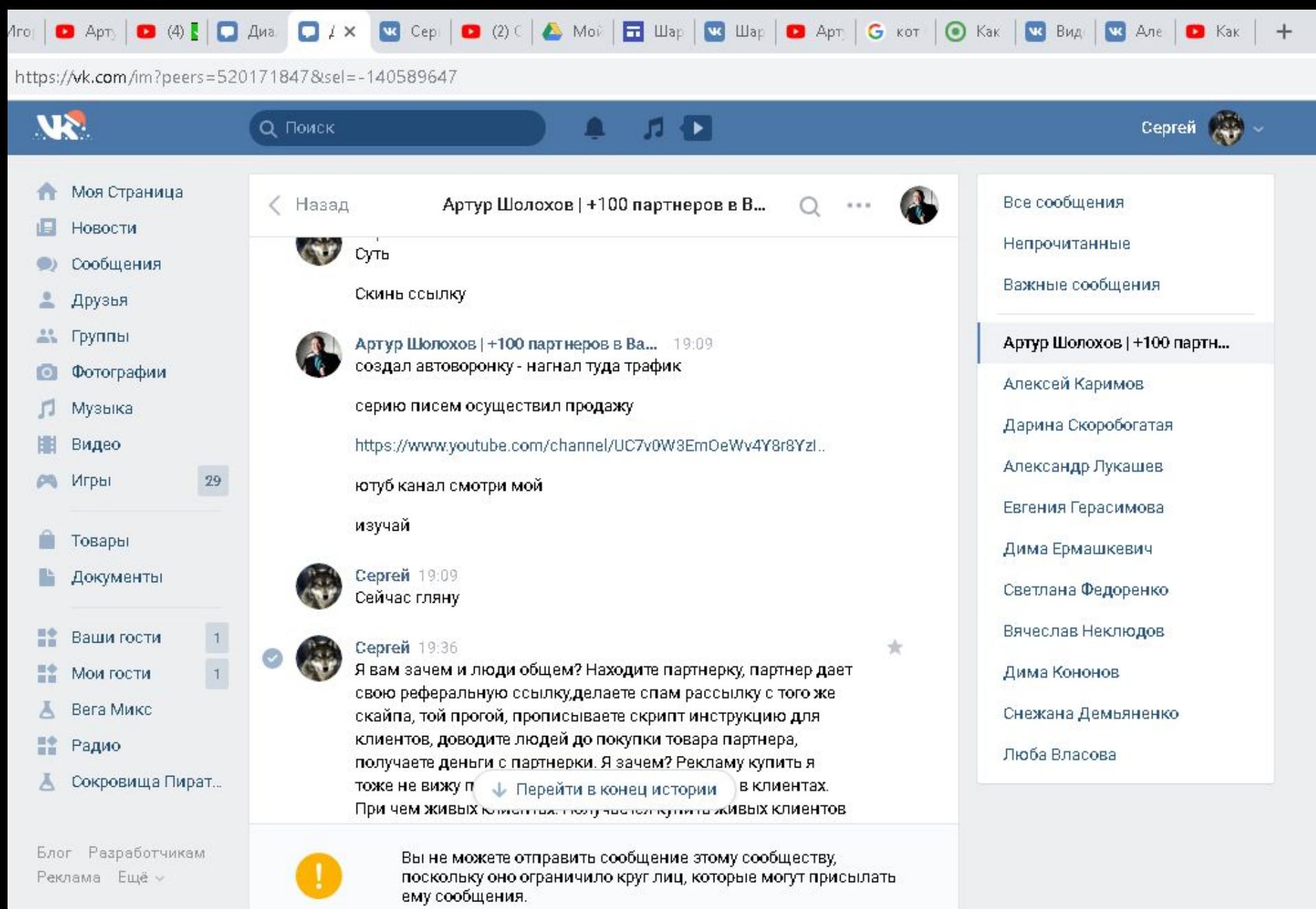

 $\bigcirc$ 

 $\mathbf{r}$ 

H

 $(B)$ 

 $Ps$ 

 $\overline{\mathbf{E}}$ 

Ο

Реклама Ещё »

 $\bullet$ 

J)

四

9

 $R^R$ - ∧ 行く

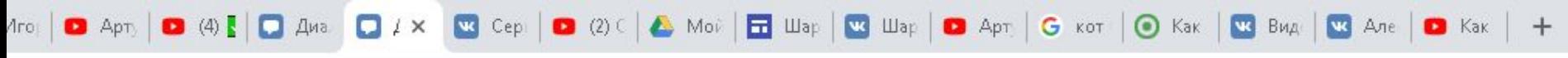

四

O

J)

 $\bullet$ 

E

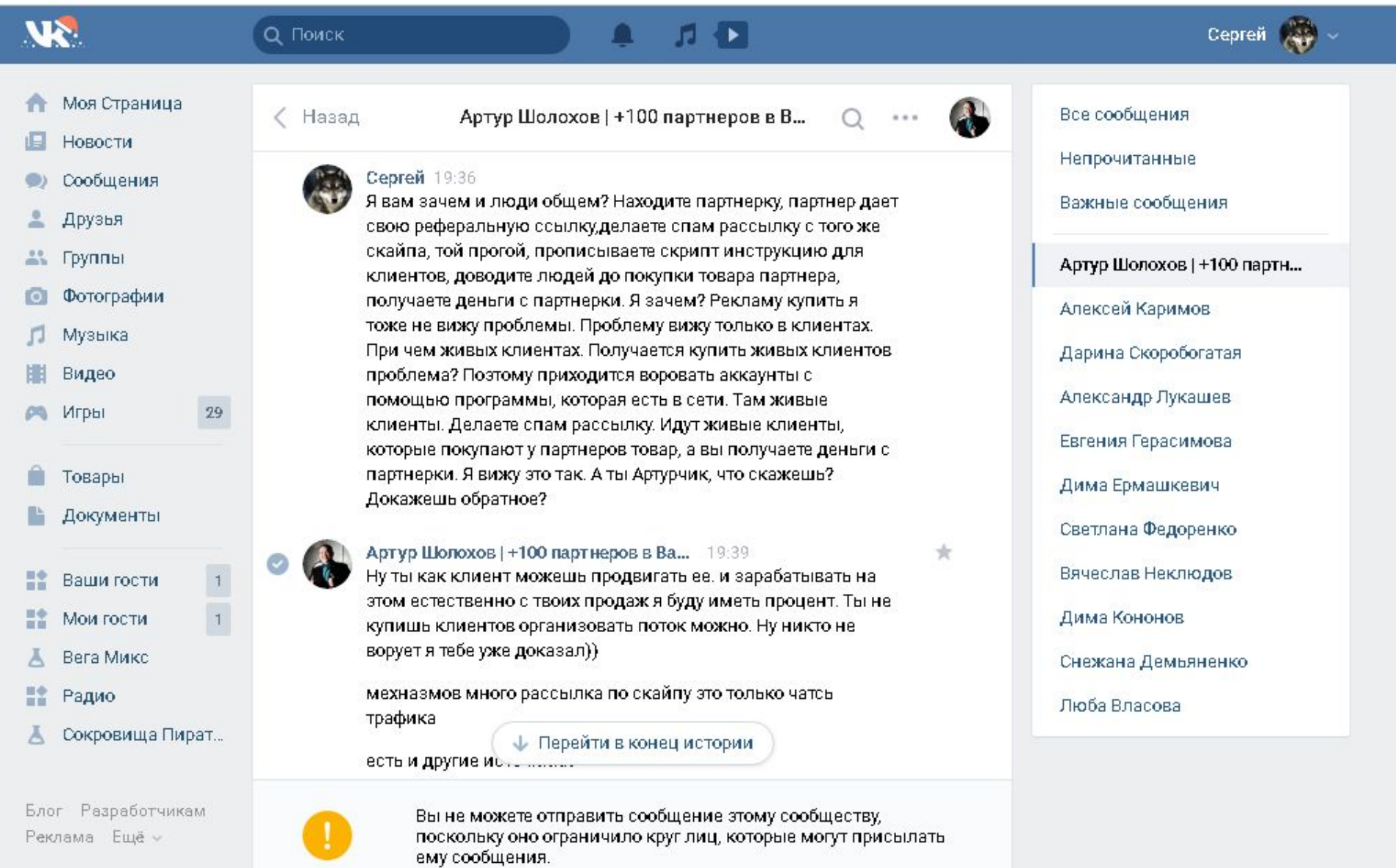

 $\bigcirc$ 

 $\mathcal{D}% _{T}=\mathcal{D}_{T}\!\left( a,b\right) ,\ \mathcal{D}_{T}=\mathcal{D}_{T}\!\left( a,b\right) ,$ 

 $\left( 35\right)$ 

 $PS$ 

 $\overline{\textbf{O}}$  is

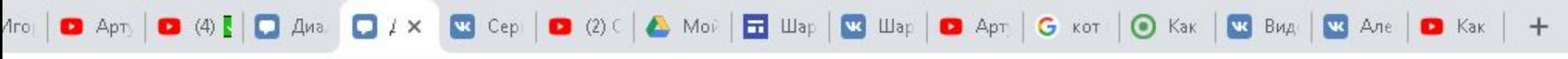

四

9

 $\bullet$ 

J)

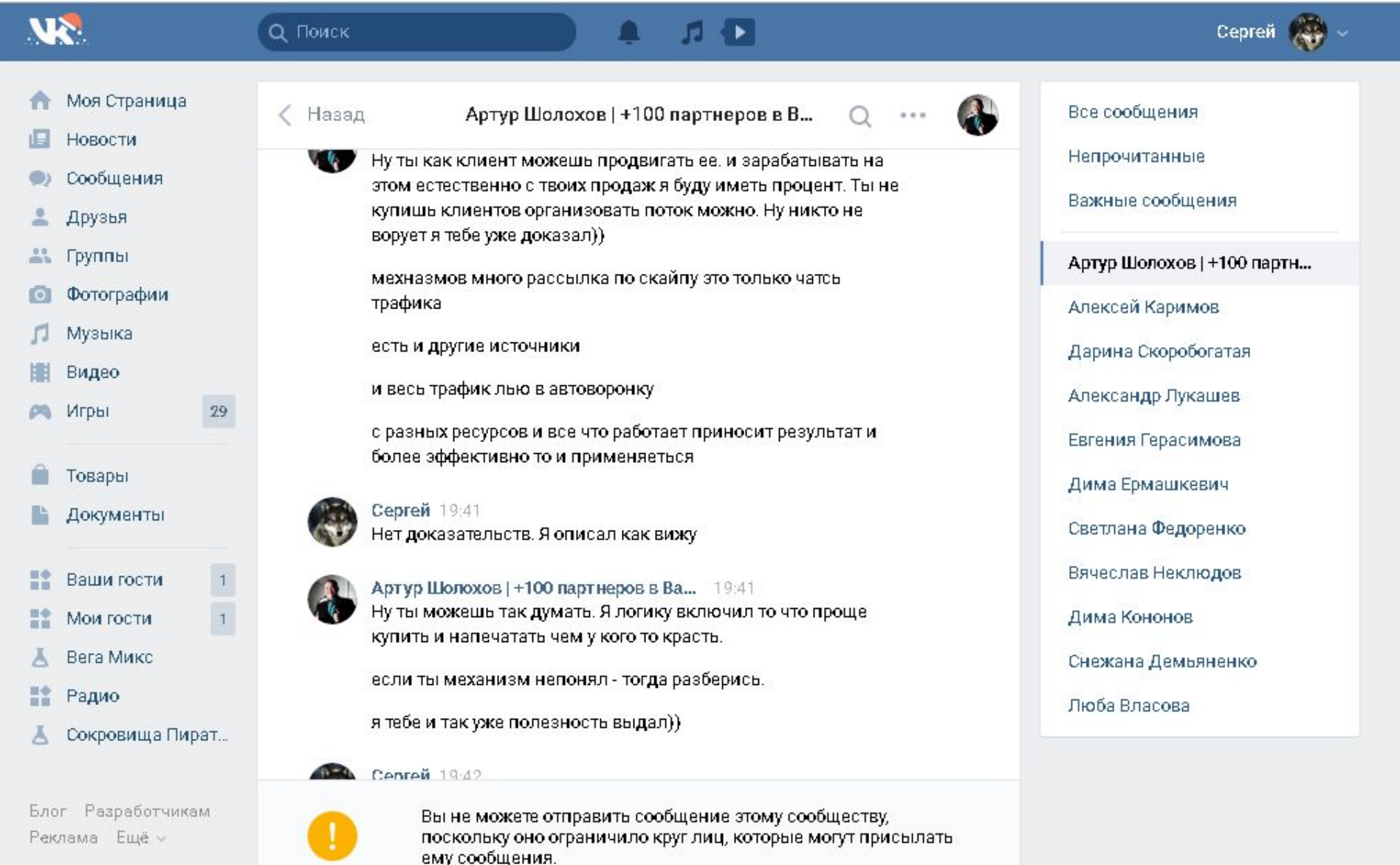

 $\bigcirc$ 

Ø

 $(B)$ 

 $PS$ 

 $\blacksquare$ 

 $\overline{\textbf{C}}$ 

 $\mathsf{R}^\mathsf{R}$ 

∧ 怛 Φ

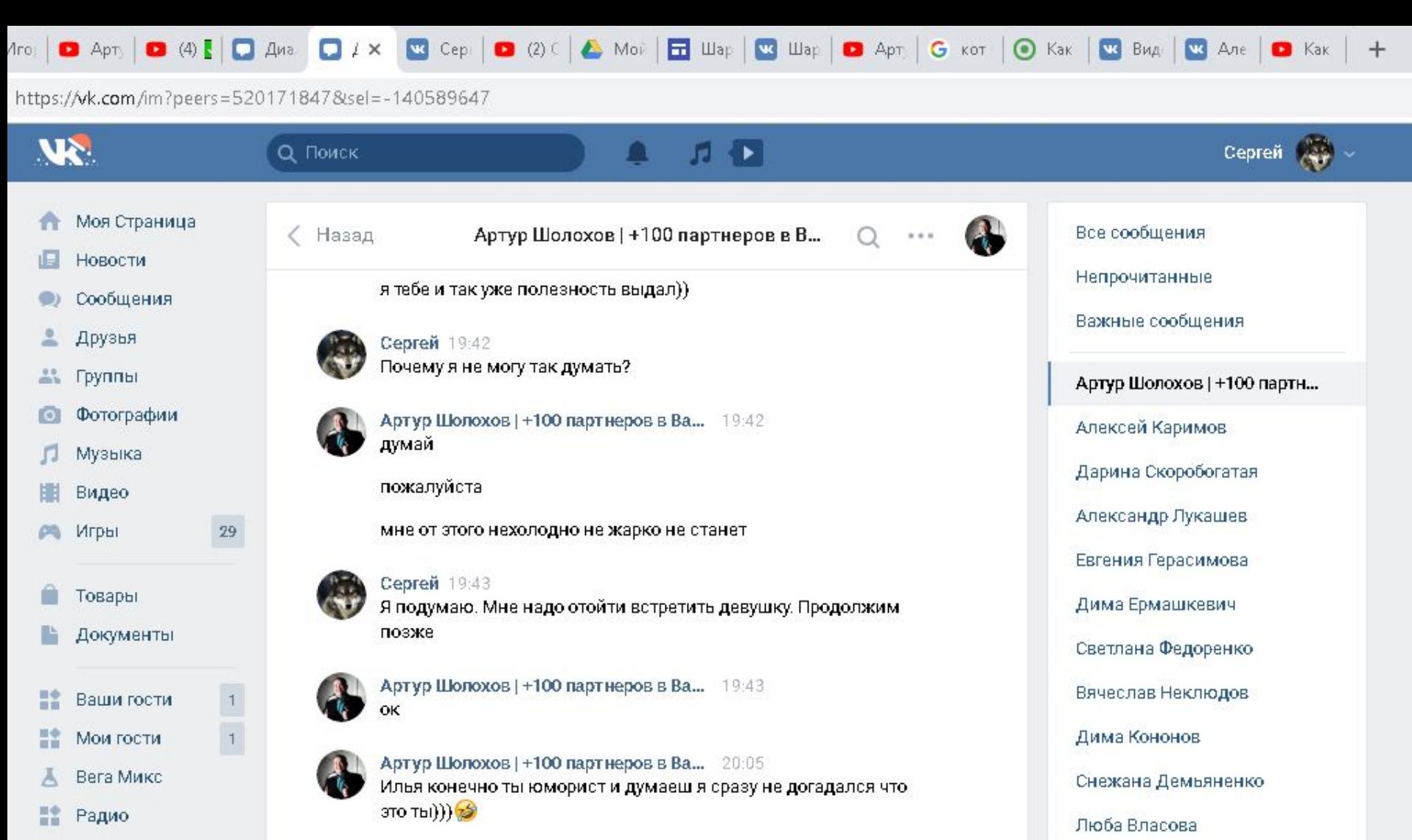

Сокровища Пират... Ā

Блог Разработчикам Реклама Ещё »

鹰

O

Ø

 $EB5$ 

Ps

 $\left( \mathbf{A} \right)$ 

так интересно было посмотреть че скажеш, поржал) (ред.)

Ø

÷

Вы не можете отправить сообщение этому сообществу, поскольку оно ограничило круг лиц, которые могут присылать ему сообщения.

n

EC

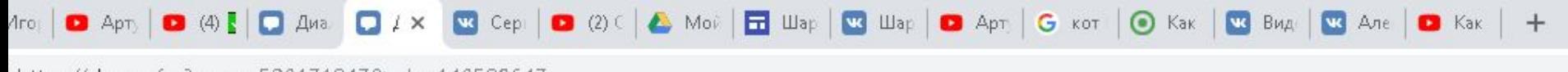

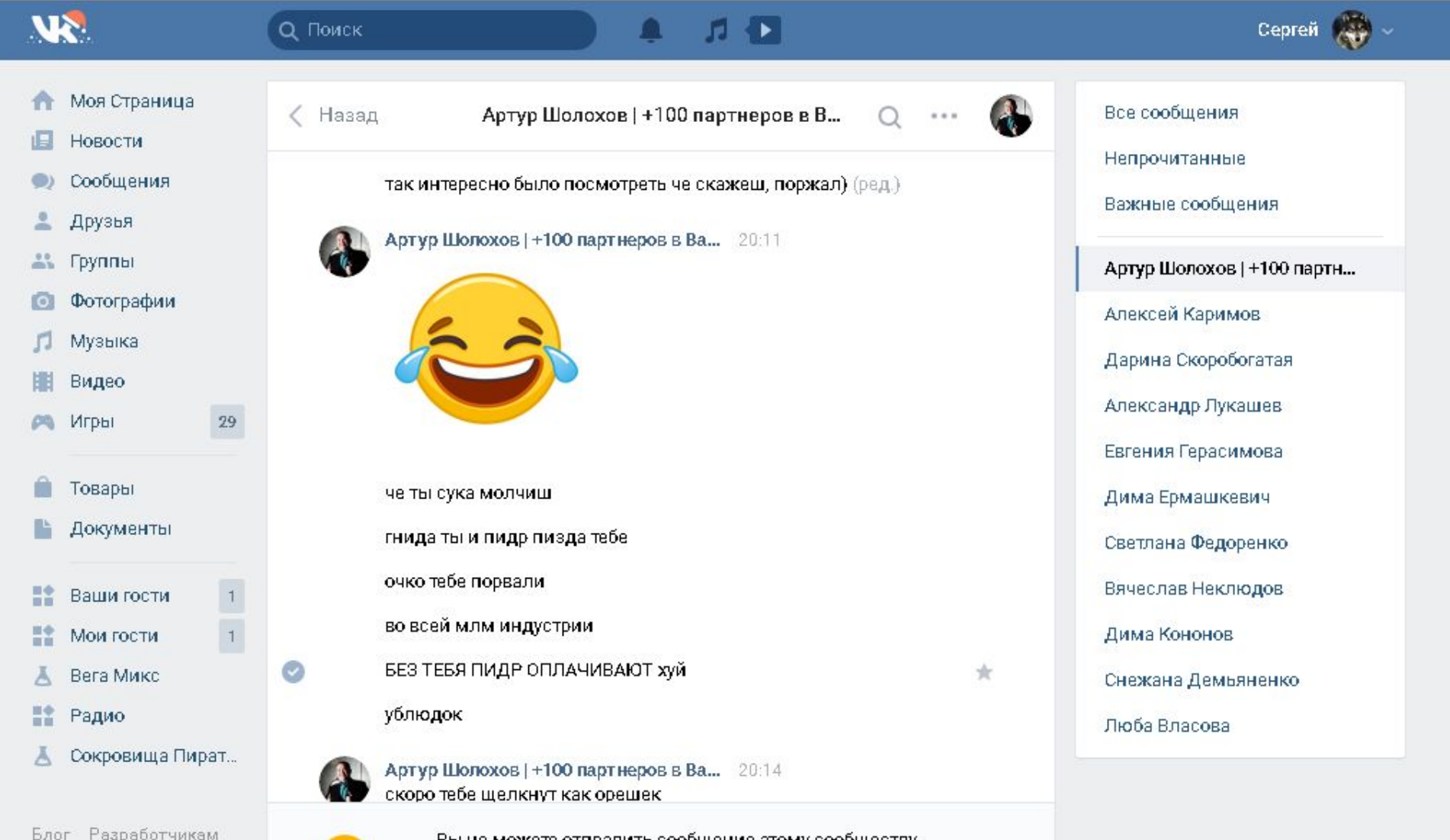

Реклама Ещё »

譍

 $\bullet$ 

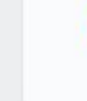

Ps

Вы не можете отправить сообщение этому сообществу, поскольку оно ограничило круг лиц, которые могут присылать ему сообщения.

H

E

https://wk.com/im?peers=5201718478sel=-140589647

 $\omega$ 

暨

O

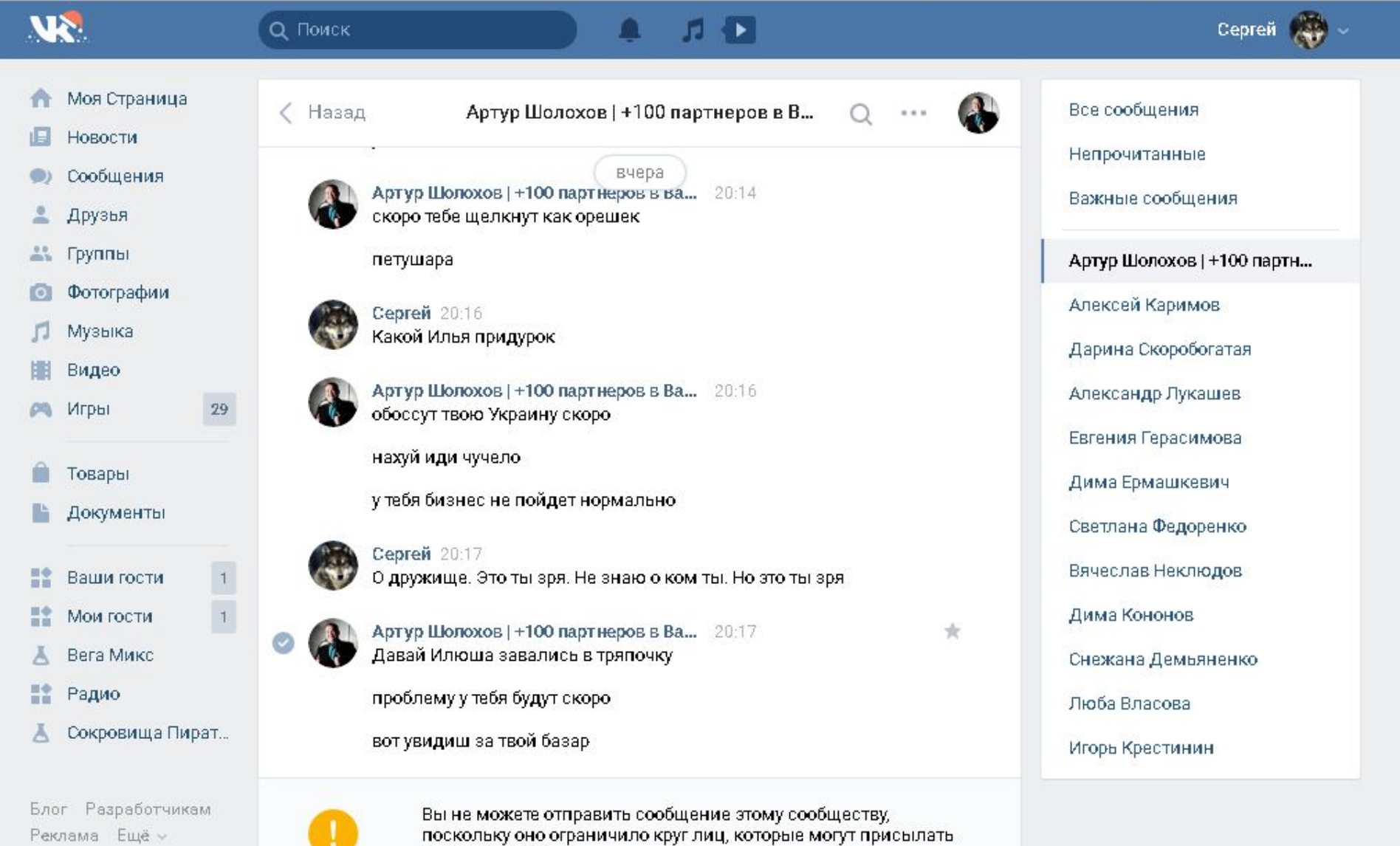

53

**EG** 

ему сообщения.

Ps

ぁ

邓5

Ð

O

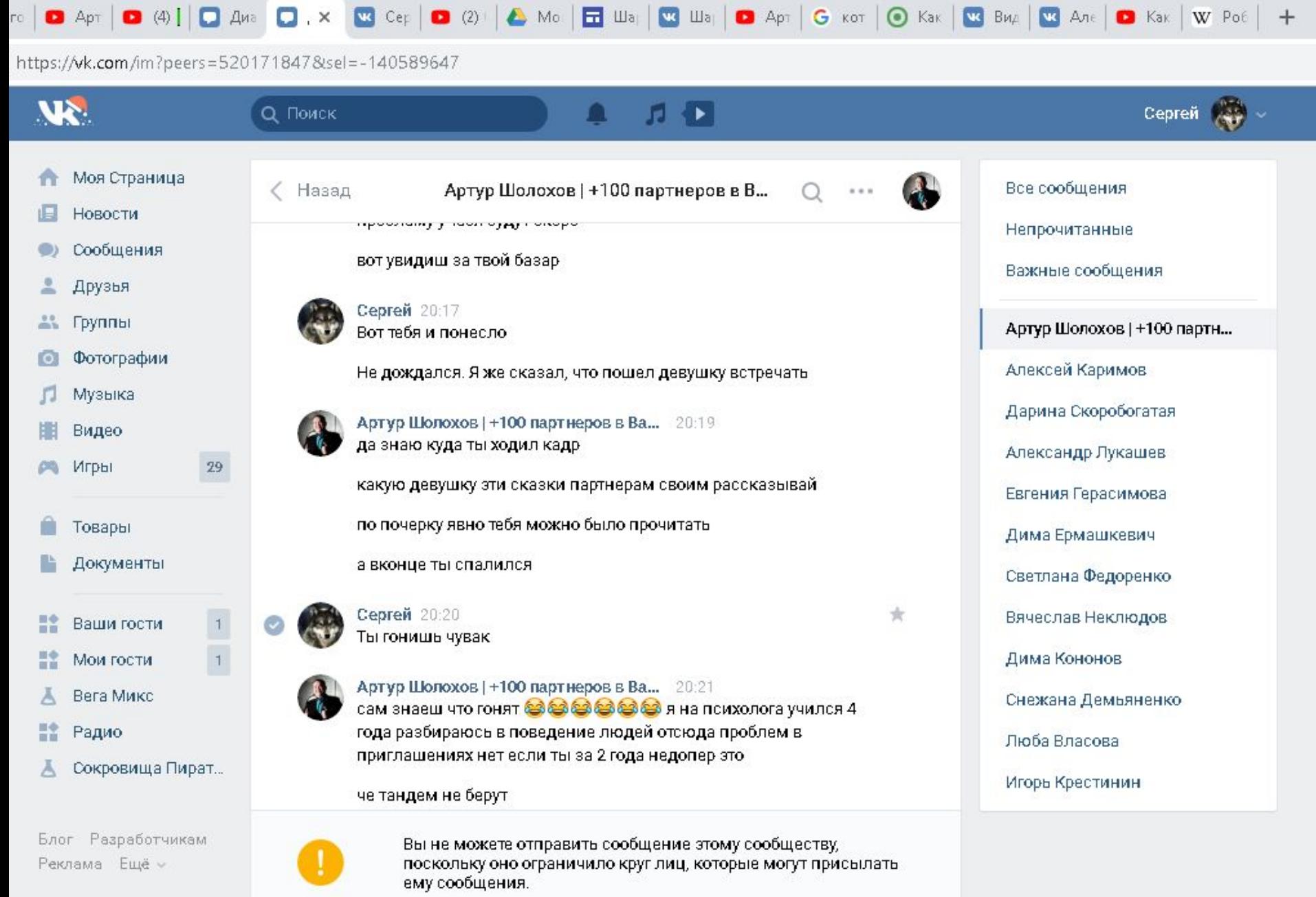

 $P<sub>s</sub>$ 

Ø

 $(B)$ 

⊛

 $\hat{\mathbf{r}}$ 

O

E

53

Блог Разработчикам Реклама Ещё »

 $\omega$ 

נכ

暦

Q

ρ<sup>R</sup>

へ打く

 $\text{Tr} \begin{pmatrix} 1 & 0 \\ 0 & 0 \end{pmatrix}$  (4)  $\begin{bmatrix} 0 & 0 \\ 0 & 0 \end{bmatrix}$  (x)  $\begin{bmatrix} 0 & 0 \\ 0 & 0 \end{bmatrix}$  (2)  $\begin{bmatrix} 0 & 0 \\ 0 & 0 \end{bmatrix}$  (3)  $\begin{bmatrix} 0 & 0 \\ 0 & 0 \end{bmatrix}$  (3)  $\begin{bmatrix} 0 & 0 \\ 0 & 0 \end{bmatrix}$  (3)  $\begin{bmatrix} 0 & 0 \\ 0 & 0 \end{bmatrix}$  (4)  $\begin{bmatrix$ 

https://wk.com/im?peers=5201718478tsel=-140589647

暨

O

**AND** 

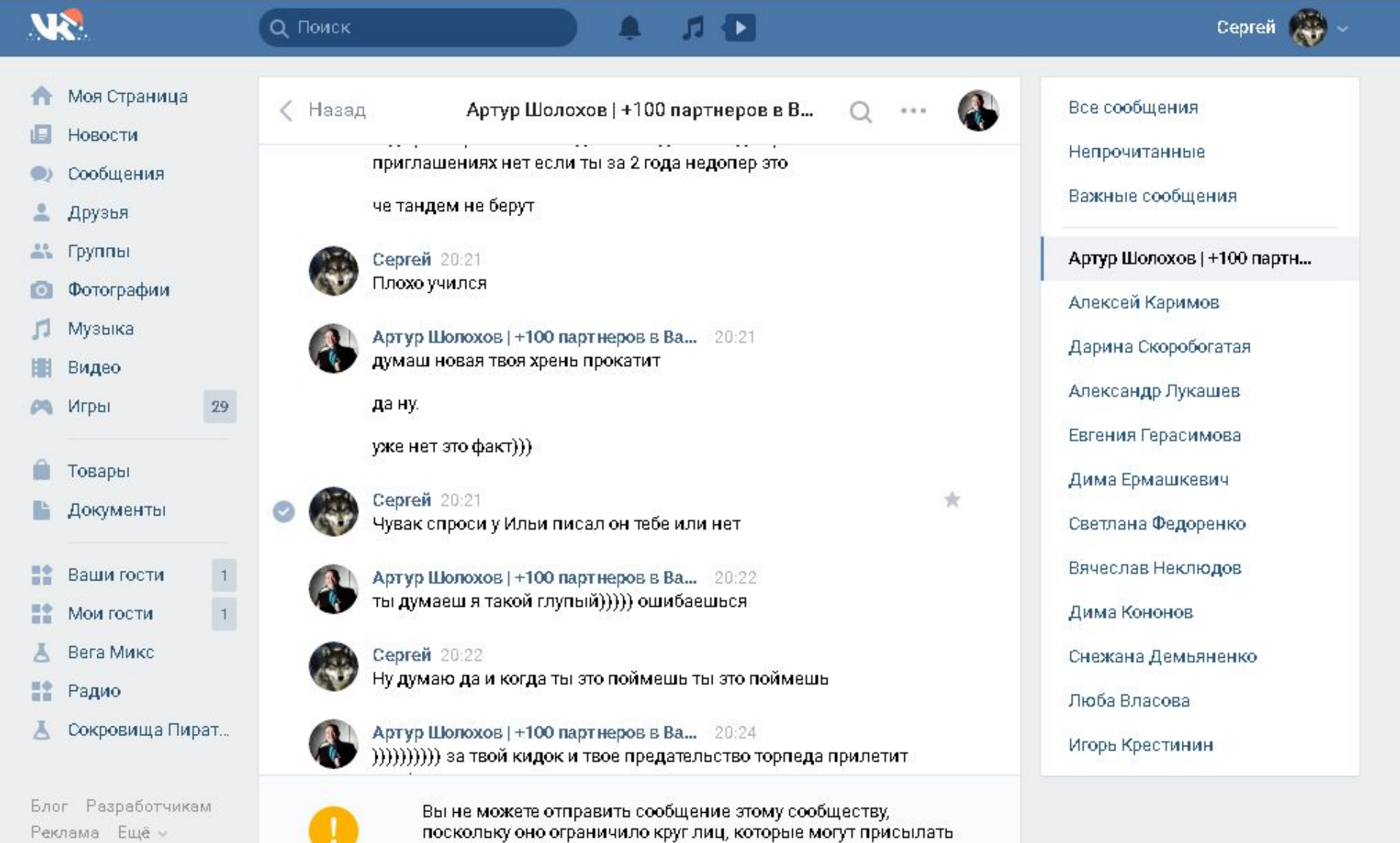

53

œ

ему сообщения.

Ps

ぁ

邓5

Ð

O

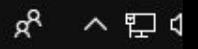

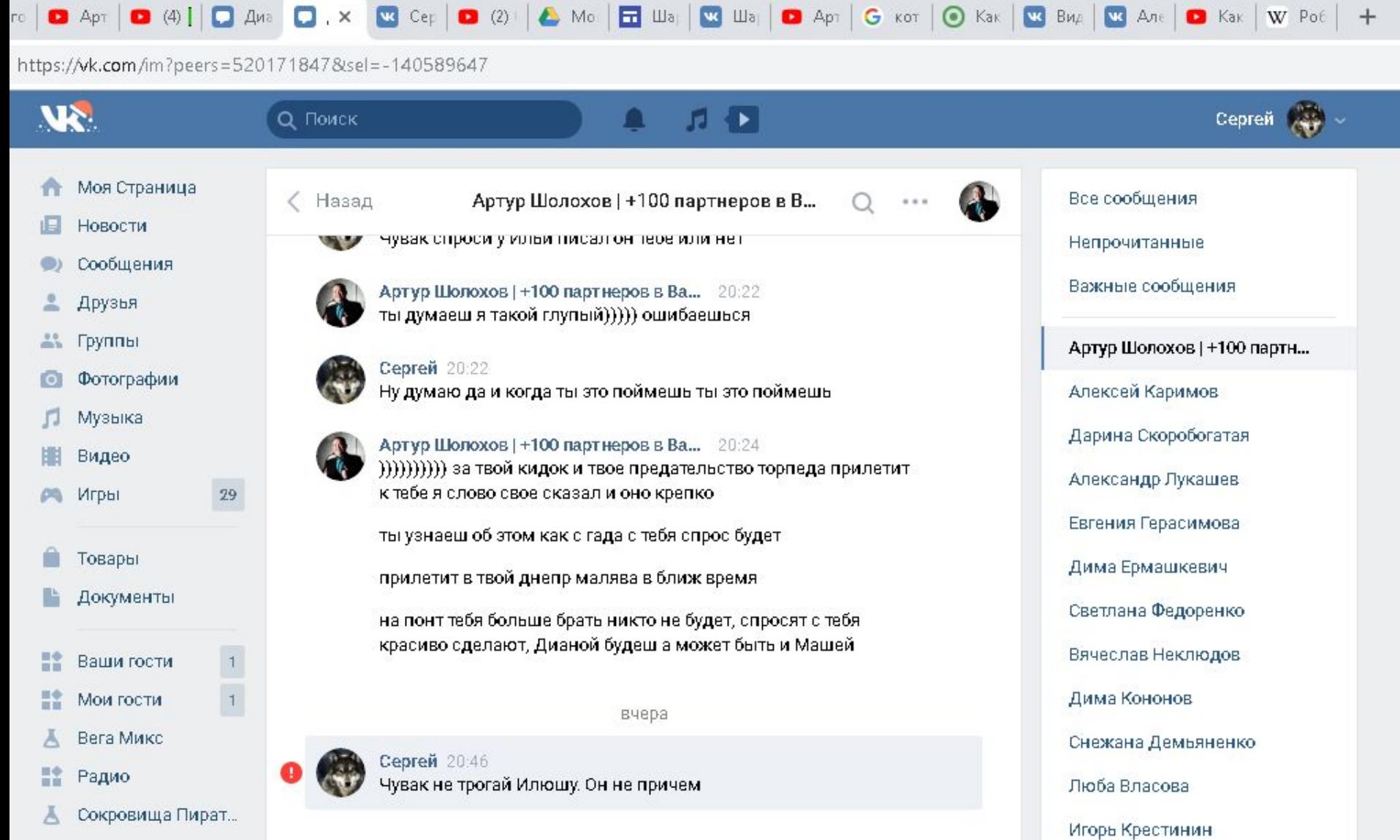

Блог Разработчикам Реклама Ещё -

些

**Q** 

 $\left( \mathbf{A} \right)$ 

ור

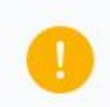

 $B =$ 

Ps

Ø

Вы не можете отправить сообщение этому сообществу,<br>поскольку оно ограничило круг лиц, которые могут присылать ему сообщения.

O

Ø

 $\hat{\mathbf{r}}$ 

53

ρ<sup>R</sup>

∧ 胆く

EC